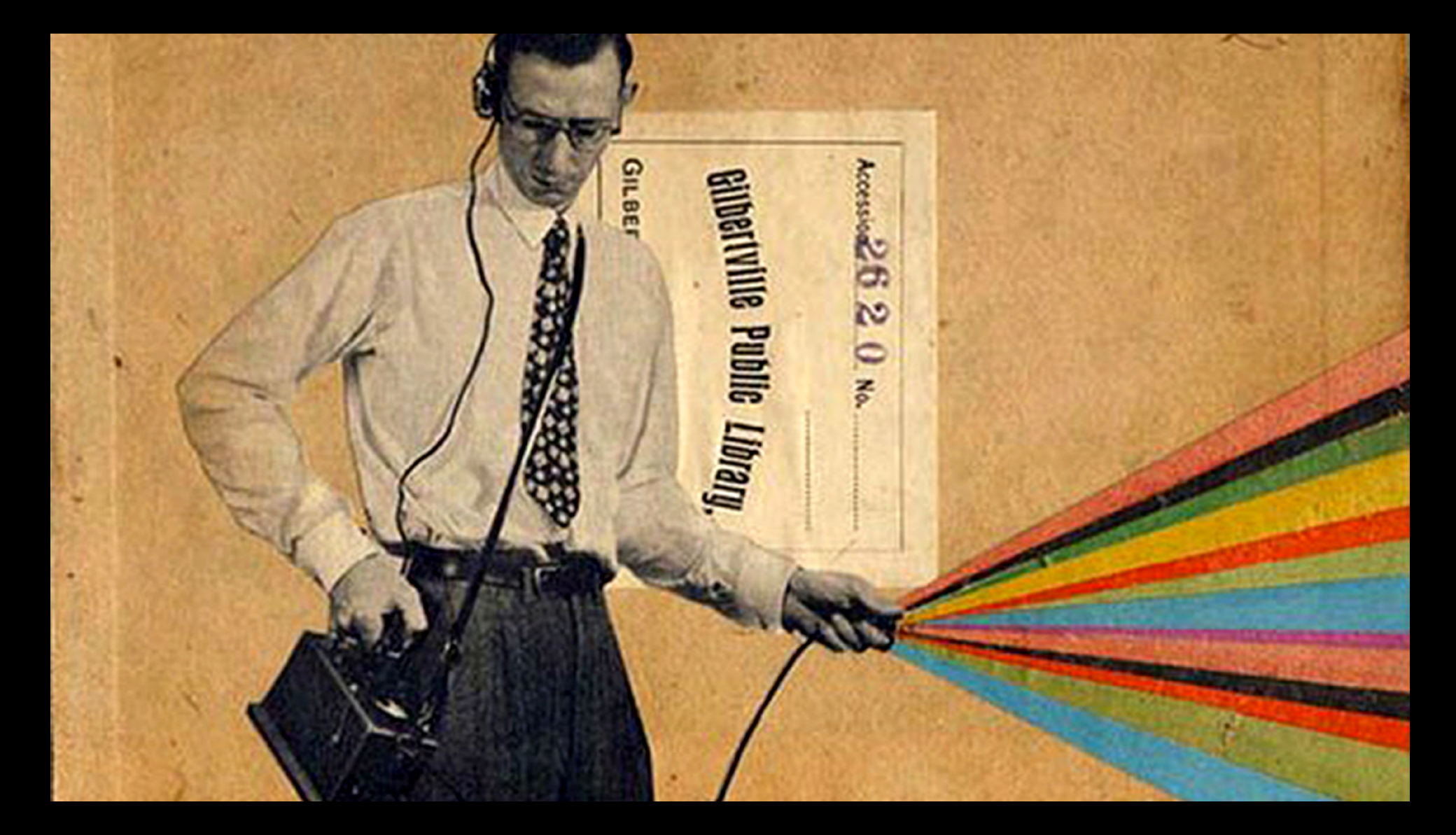

Diagramas e Camadas Representação e Linguagem em Arquitetura ARQ1342 Tópicos Especiais em Arquitetura XXVII Prof. Gabriel Duarte

AULA 04 Imagem Digital / Pós-Produção Cores & Contrastes Tutorial B (parte 2 de 3)

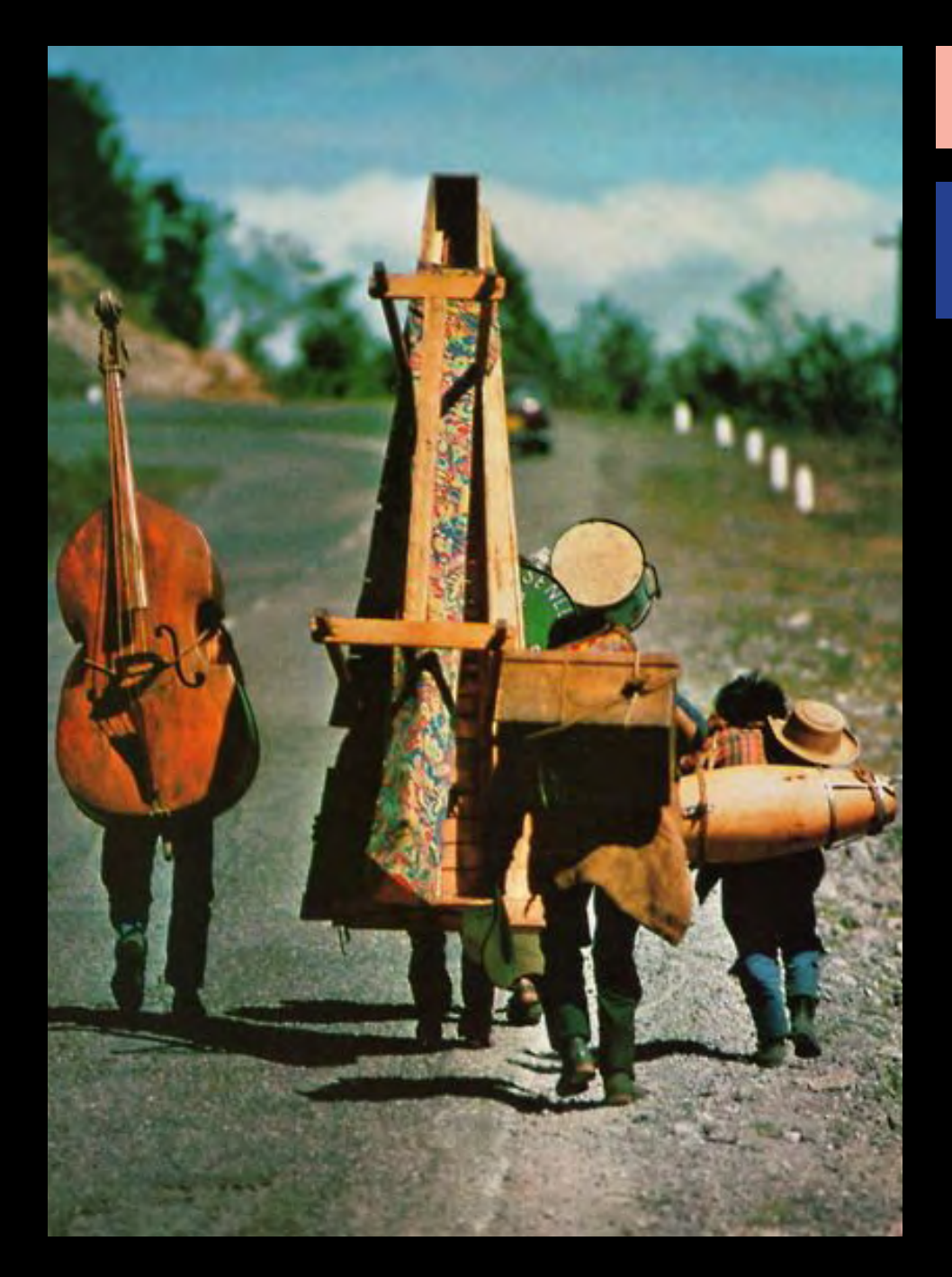

## Estrutura Interna das Imagens

Pixel *Pix* (picture) *el* (elements)

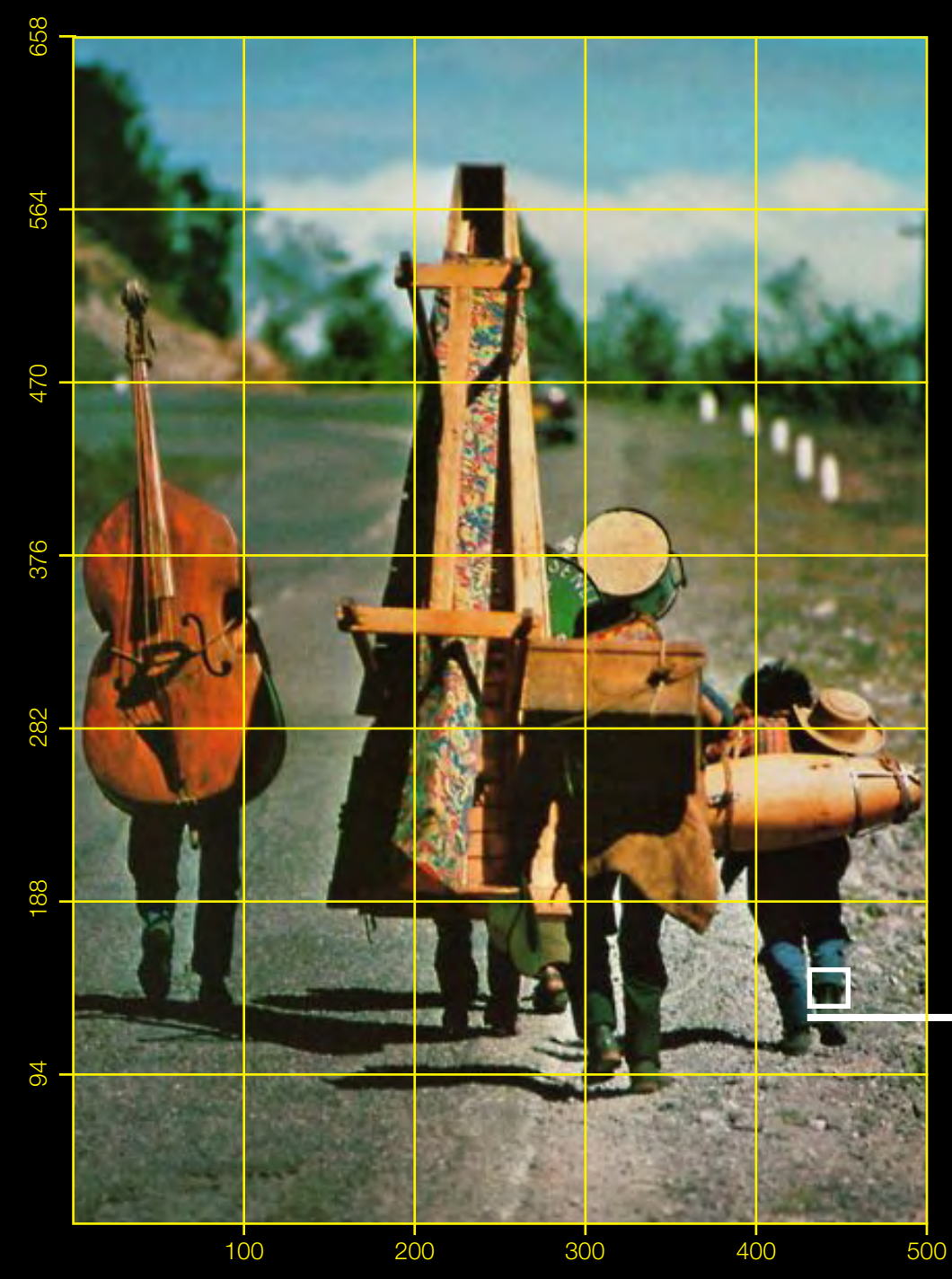

## Estrutura Interna das Imagens

Pixel *Pix* (picture) *el* (elements)

É o menor elemento controlável em um dispositivo de exibição.

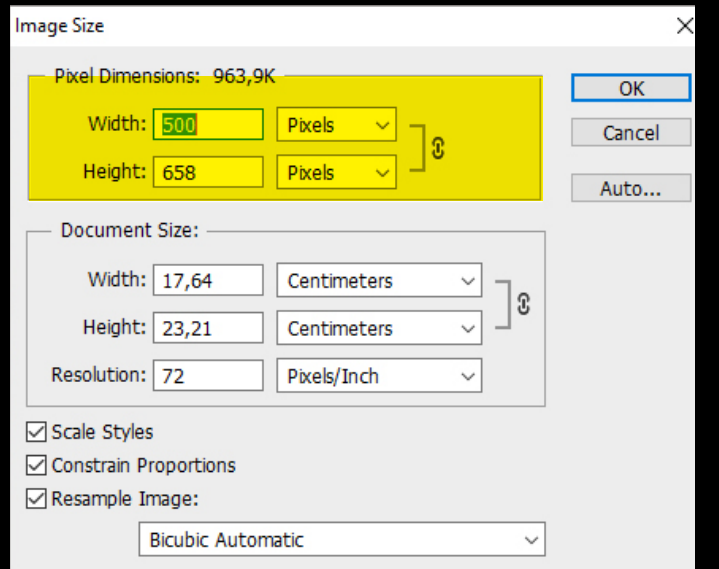

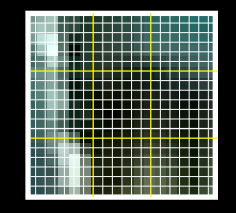

Cada pixel é uma parte da imagem, portanto quando mais pixels em uma mesma área, maior a resolução da imagem.

Em imagens rasterizadas: Tamanho da imagem = *nº de pixels*  Resolução = *relação com o tamanho dos pixels na impressão*

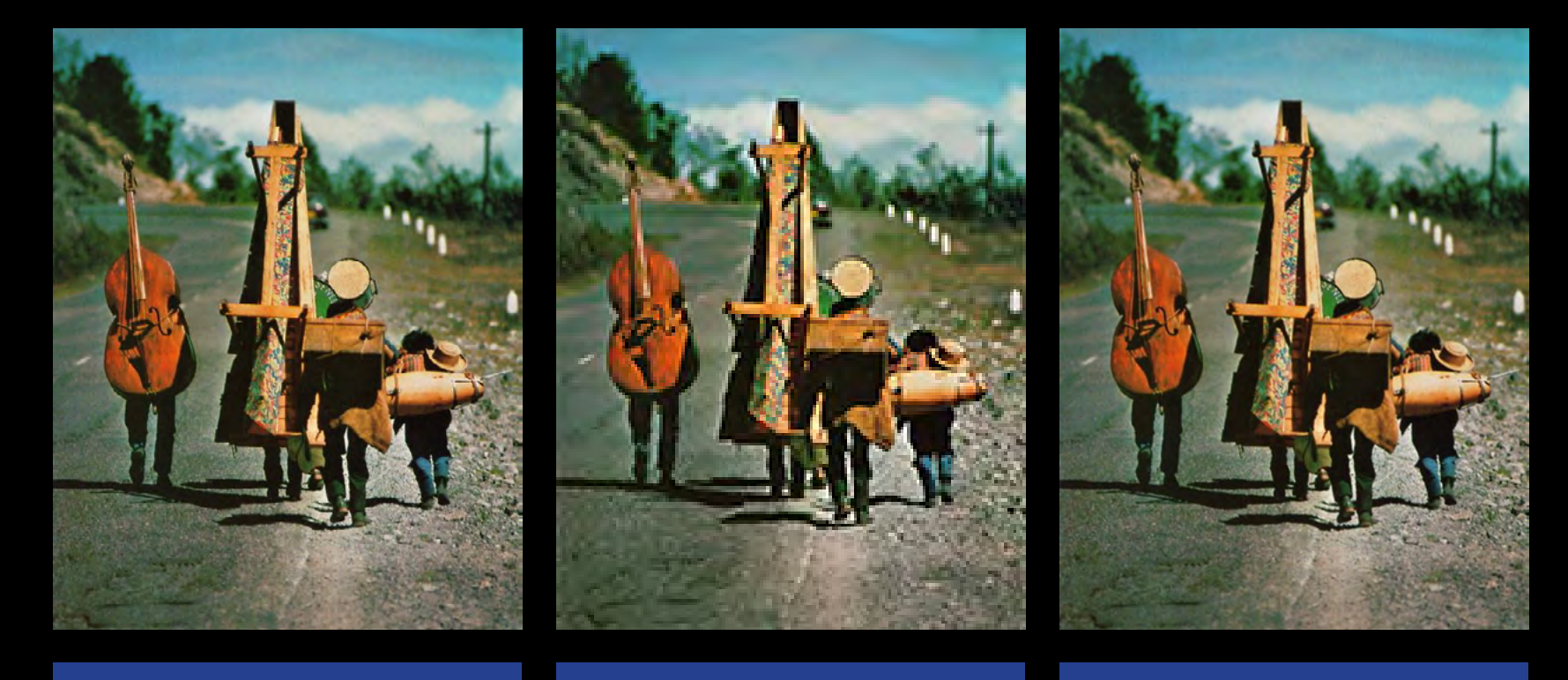

Imagem original 500x658 pixels

Dowsampling: 150x197 pixels diminuir a resolução significa descartar pixels

Upsampling: 3000x1974 pixels Acrescentar pixels significa multiplicar aproximando à cor original do pixel. Causa um efeito blur.

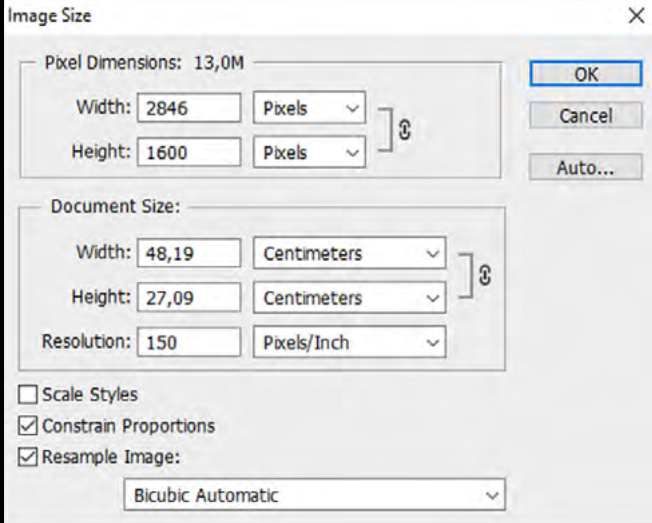

 $\times$ 

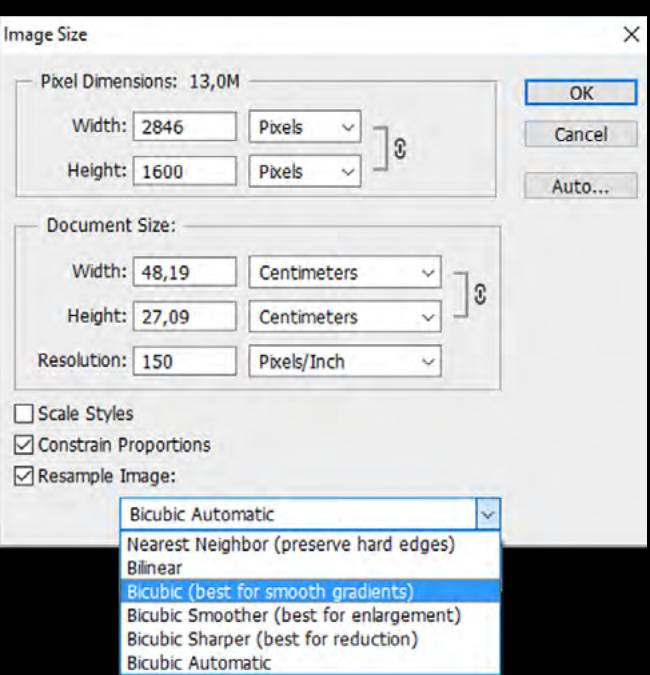

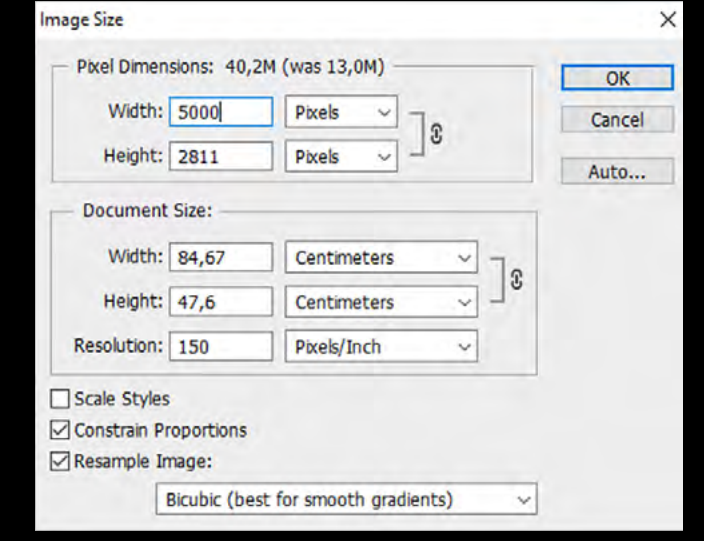

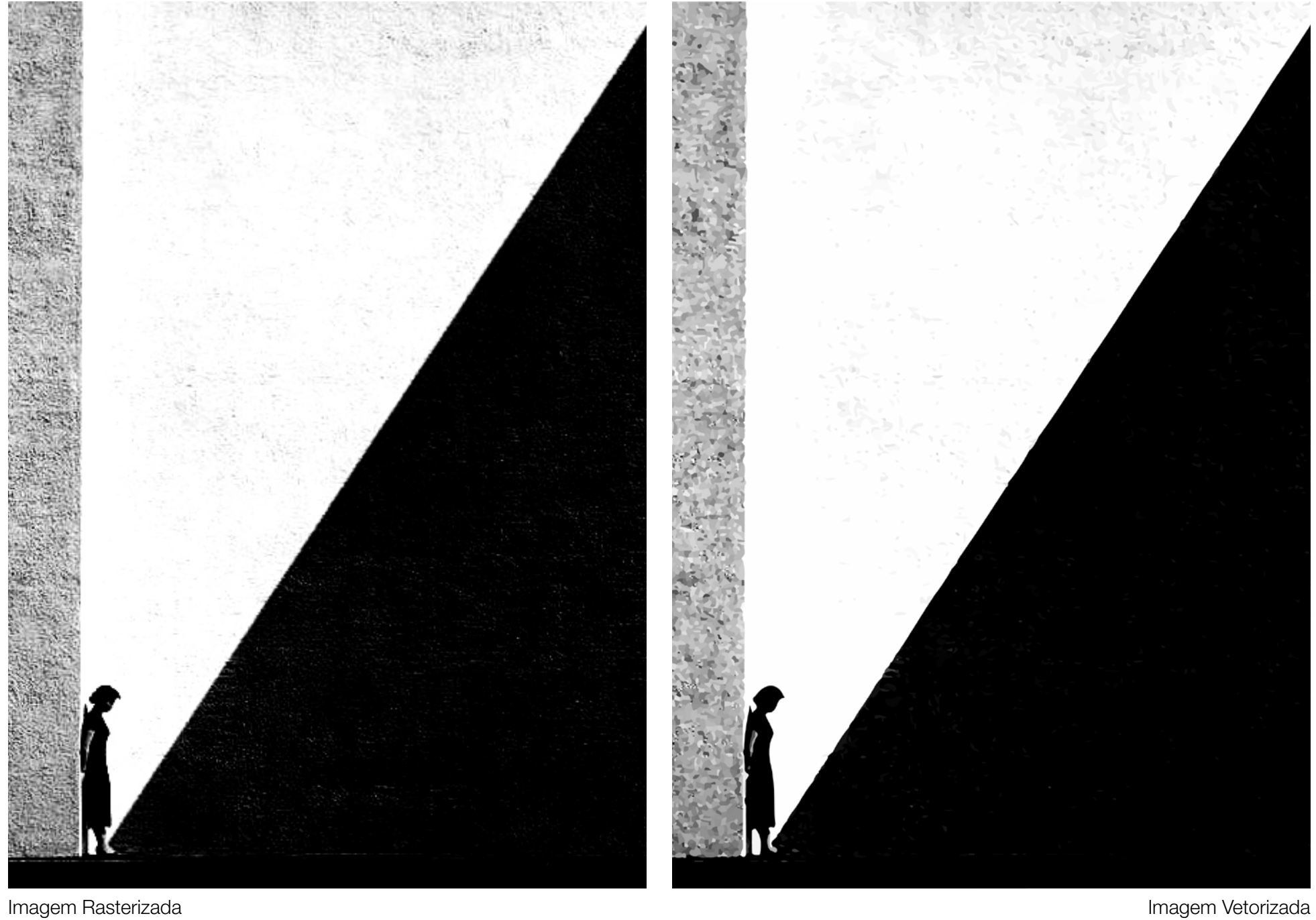

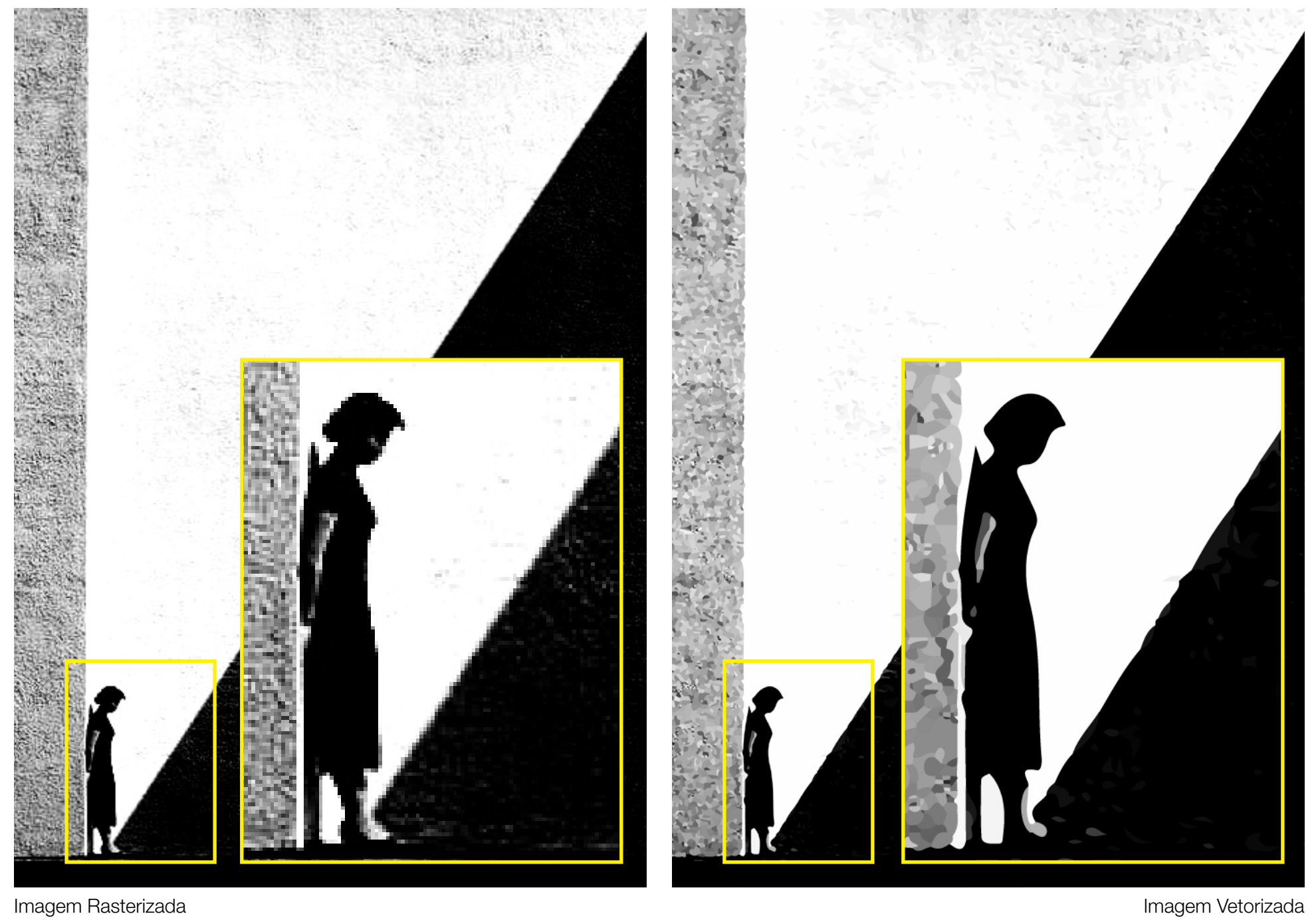

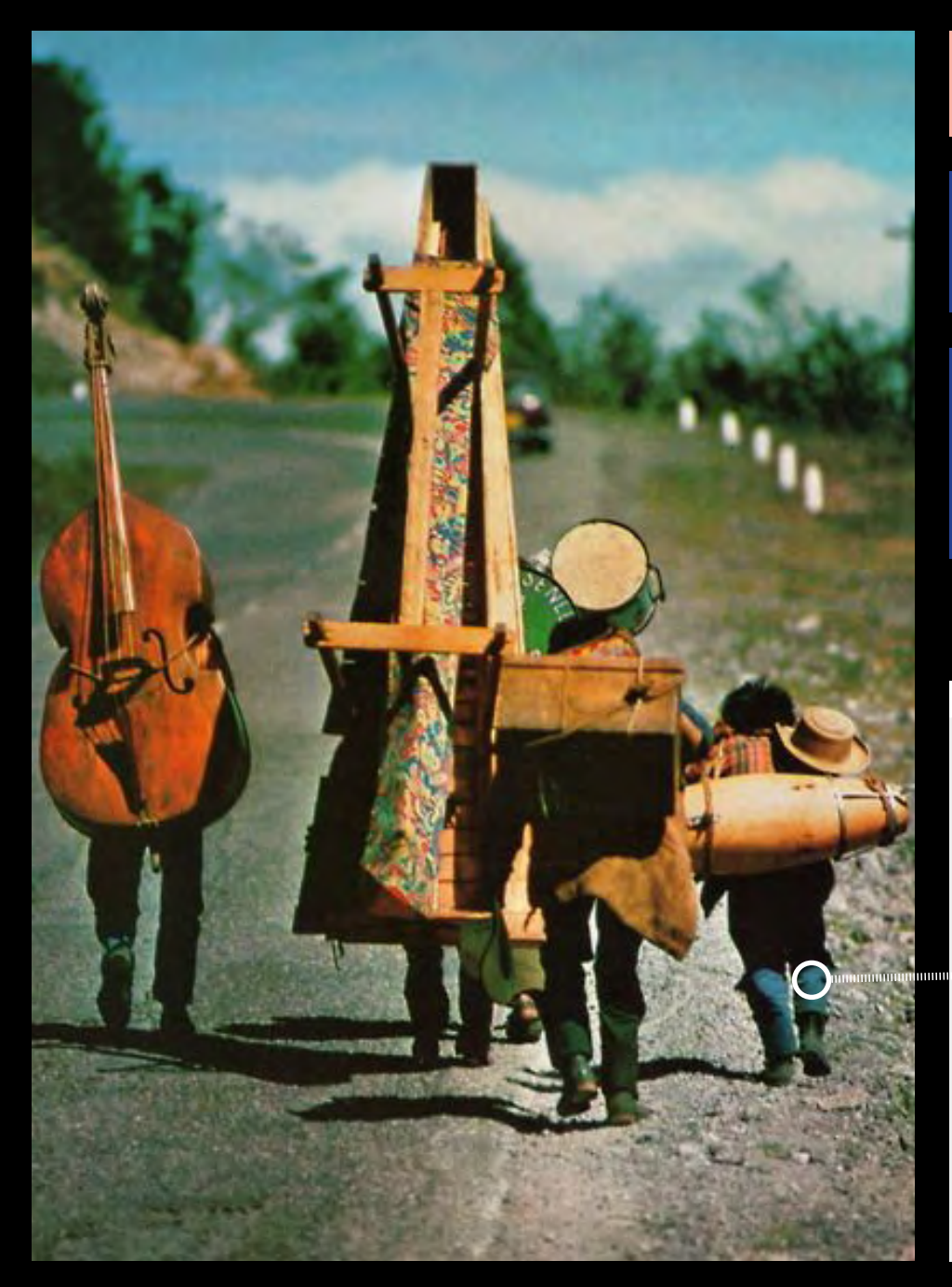

## Estrutura Interna das Imagens

Pixel *Pix* (picture) *el* (elements)

A cada pixel atribui-se uma cor dentro de um sistema de 3 ou 4 components (RGB, CMYK).

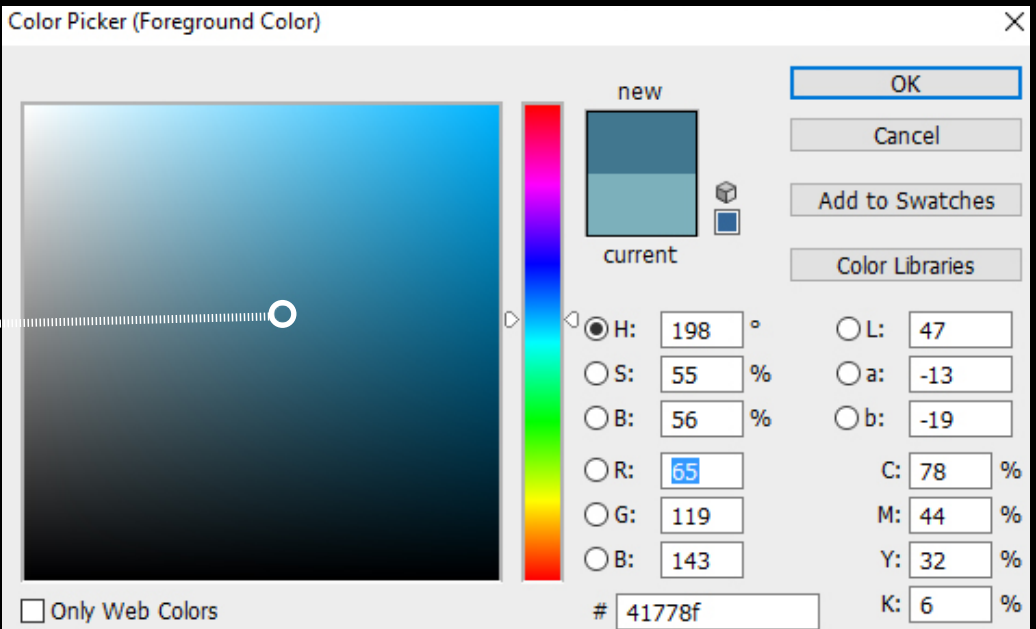

### Estrutura Interna das Imagens

Pixel *Pix* (picture) **el** (elements)

A cada pixel atribui-se uma cor dentro de um sistema de 3 ou 4 components (RGB, CMYK).

A ferramenta básica de combinação consiste em 12 cores baseadas no modelo RYB: 3 primárias, 3 secundárias e 6 terciárias.

Sistema de Cor

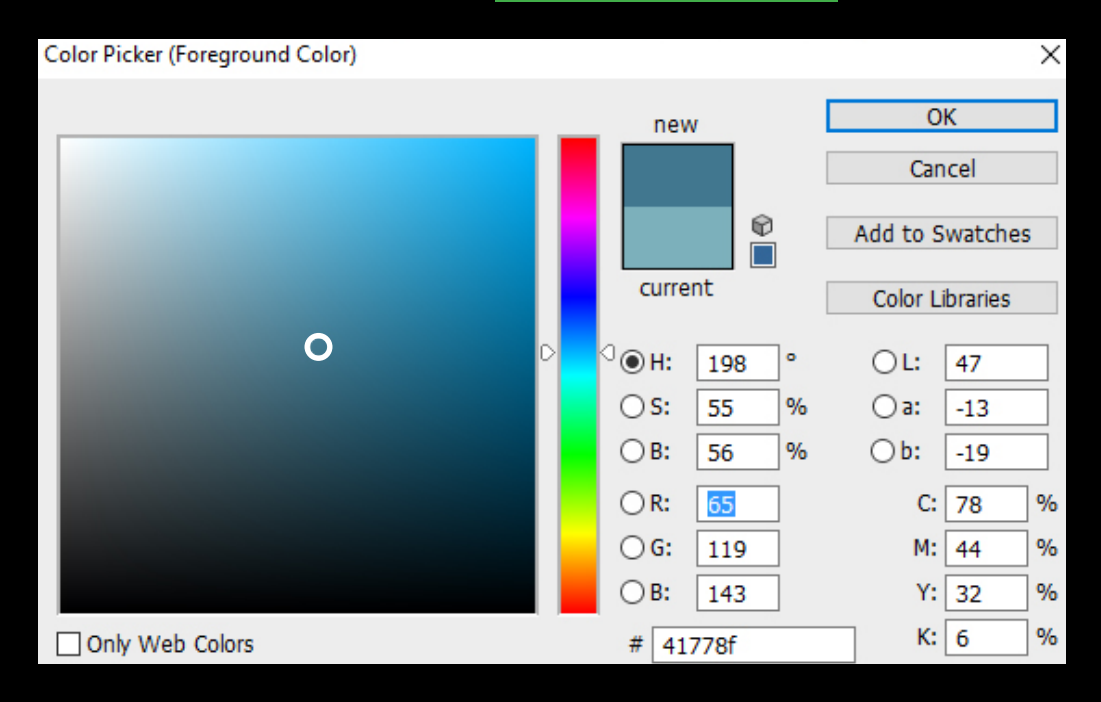

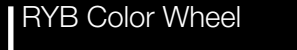

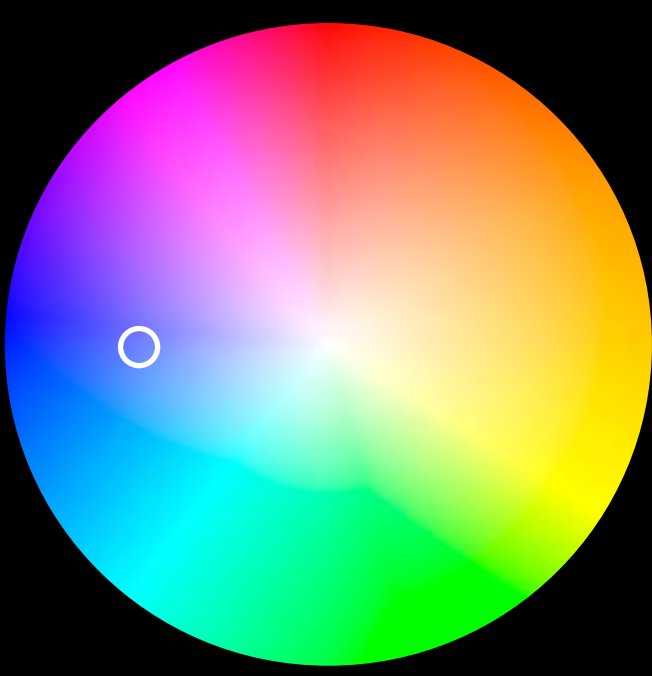

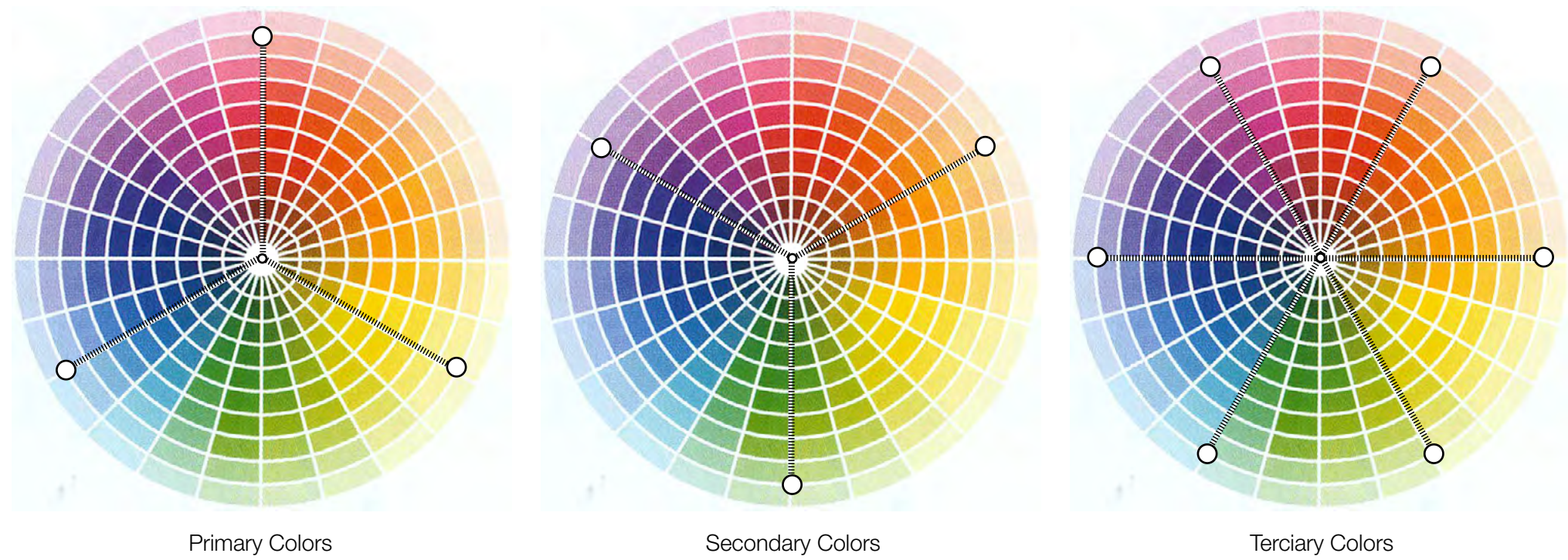

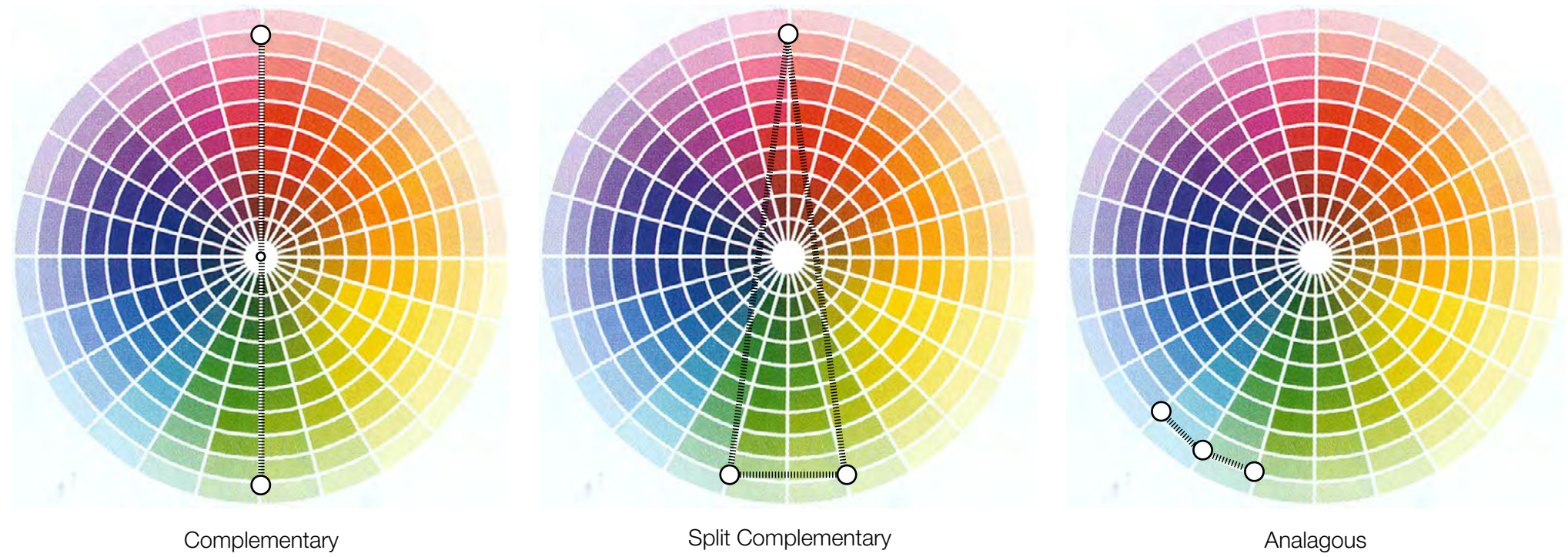

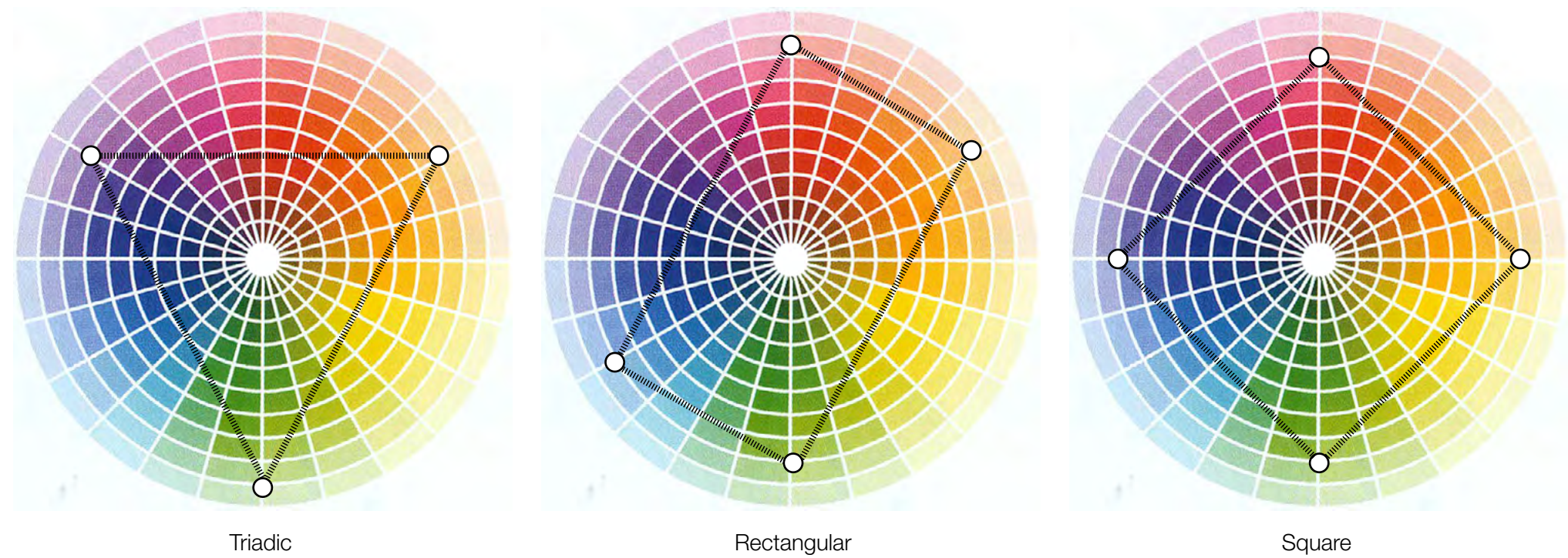

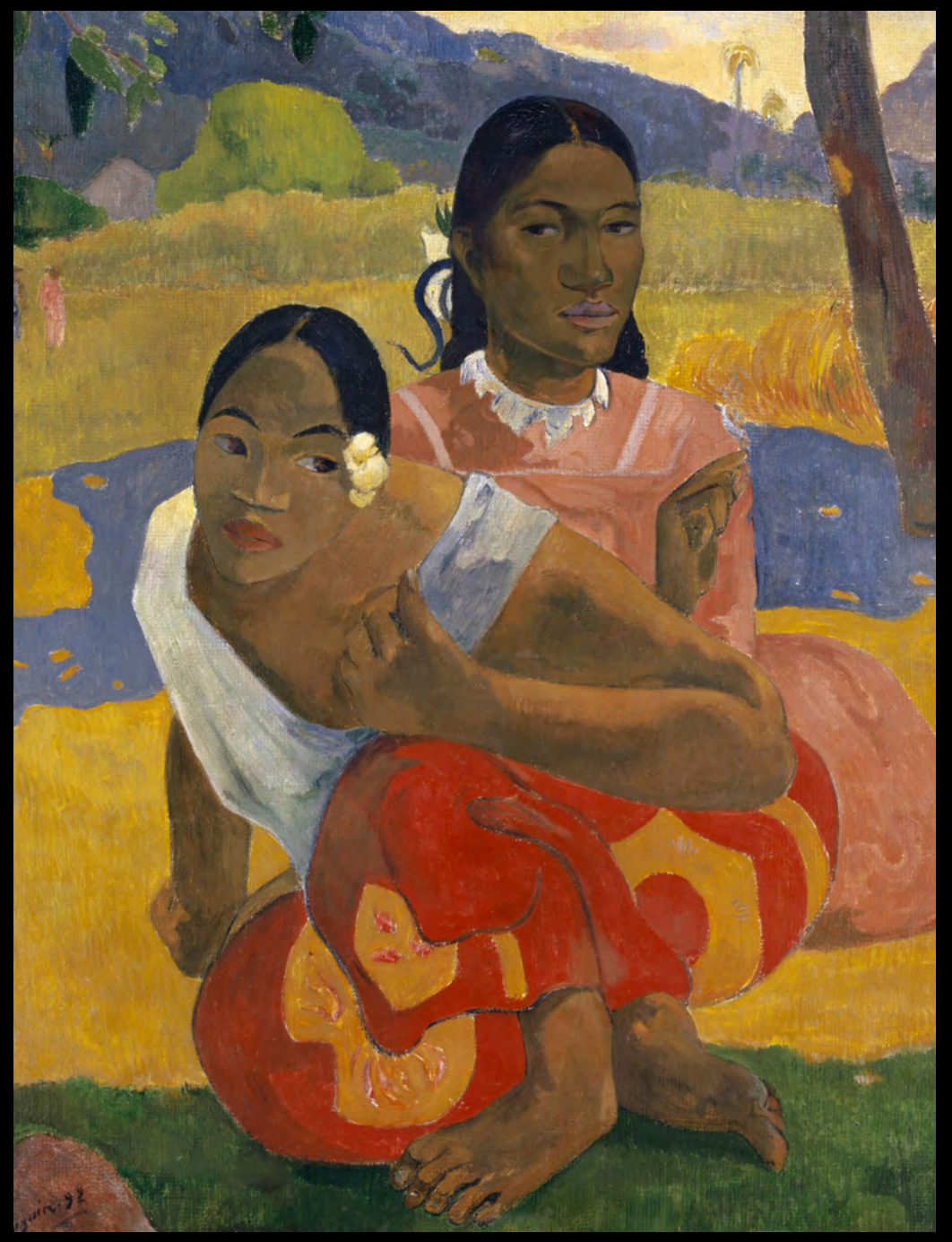

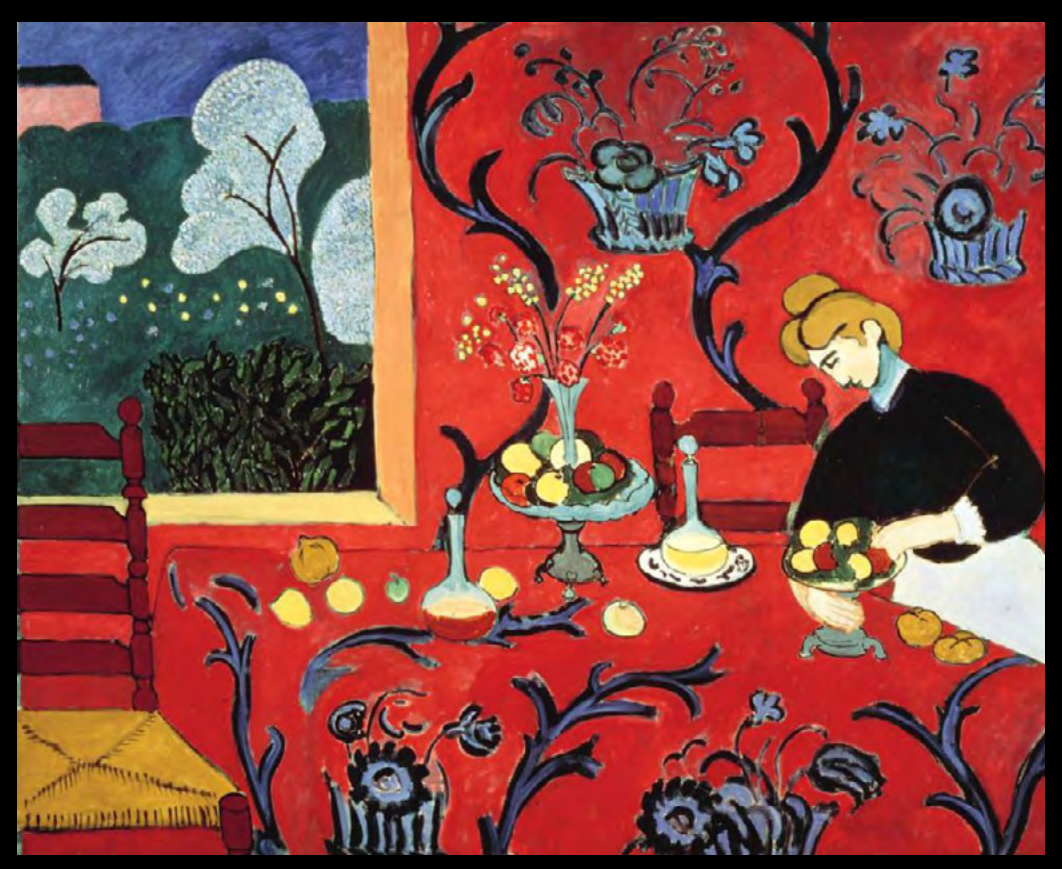

Henri Matisse, 1908

Paul Gauguin, 1892

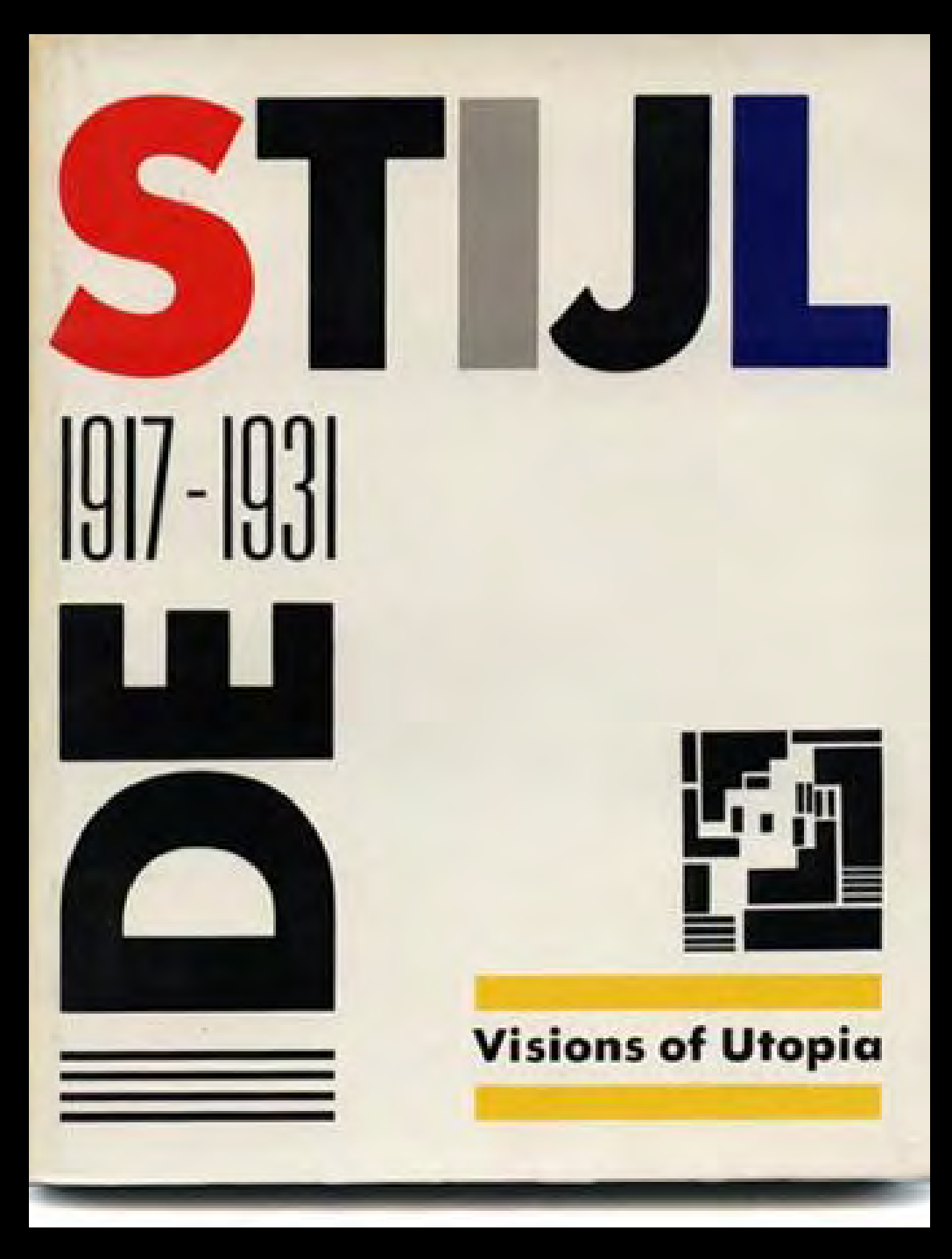

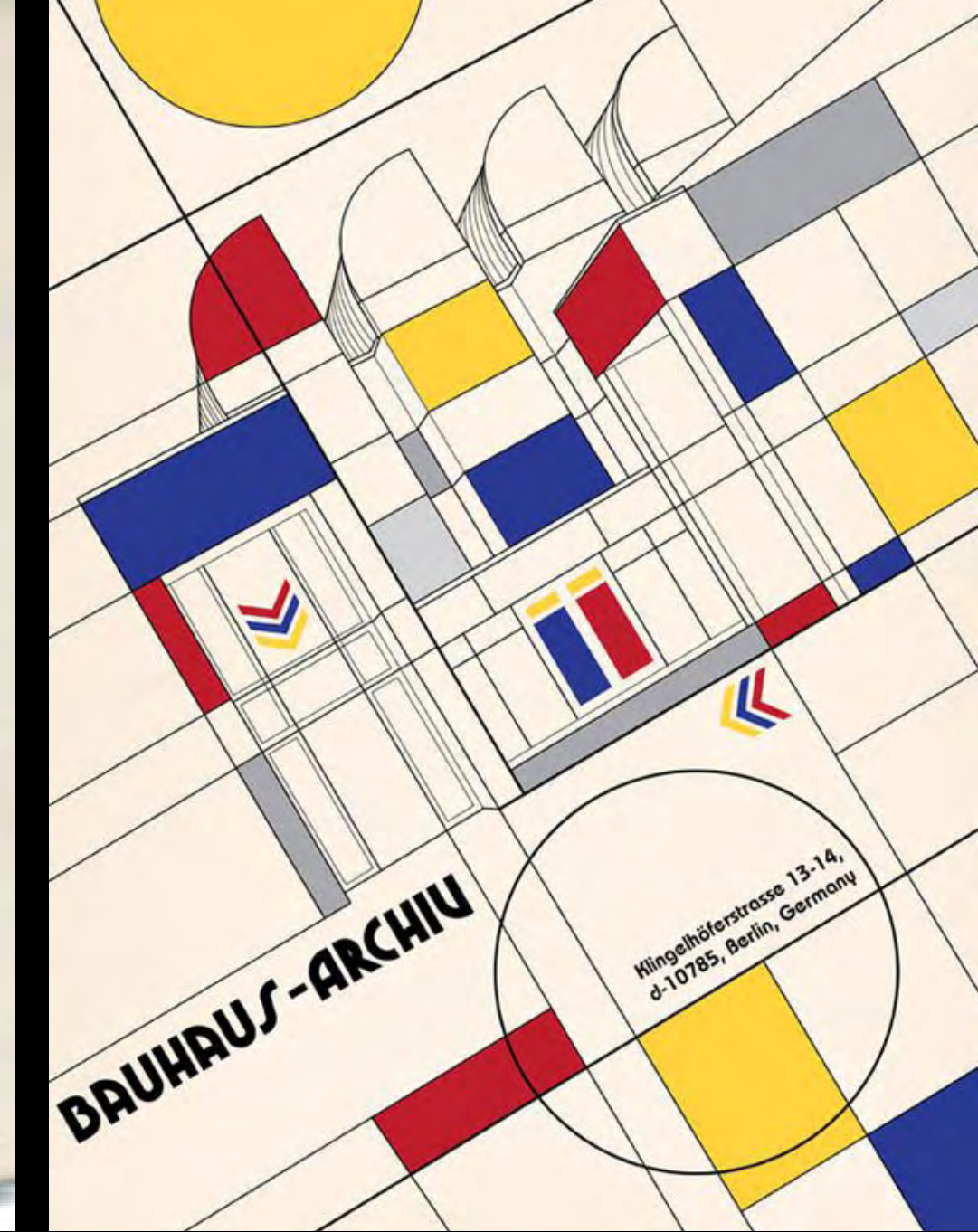

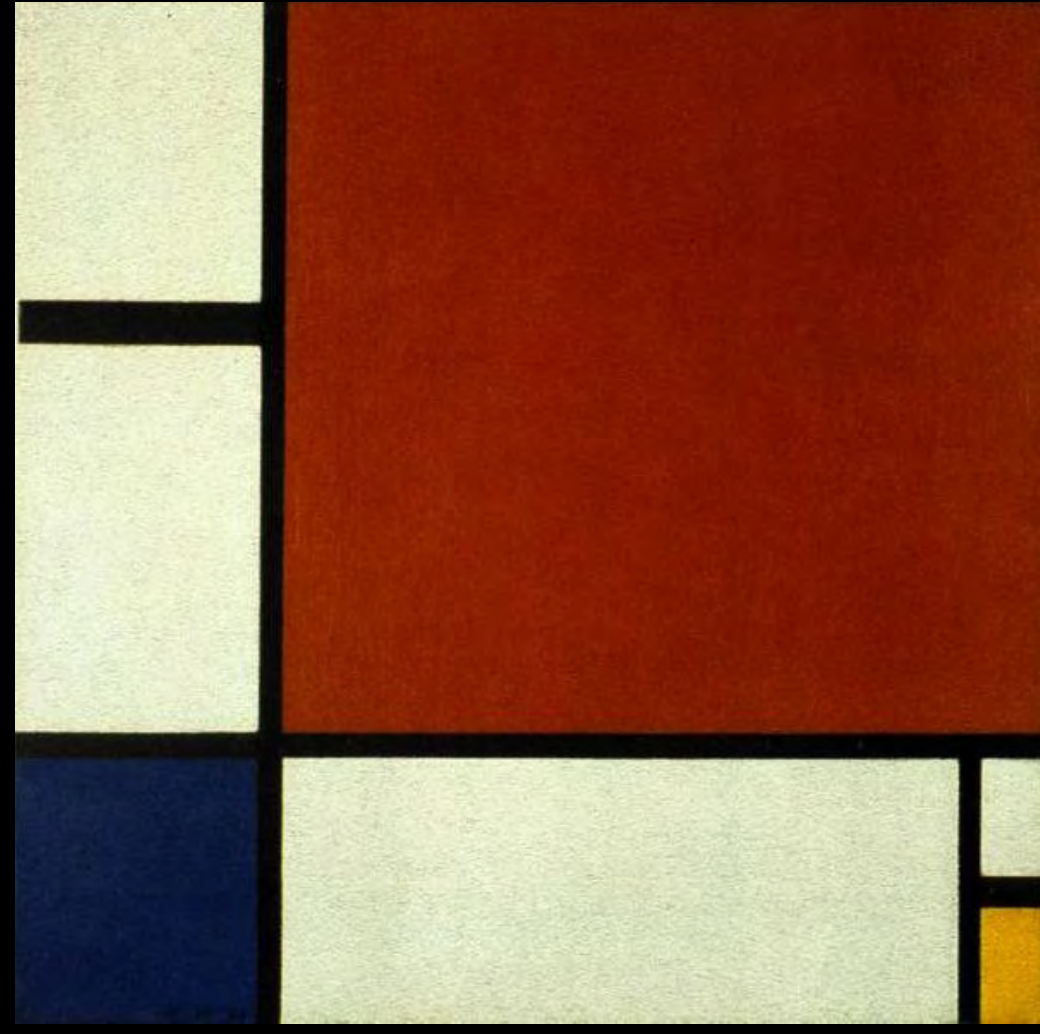

Piet Mondrian, 1930

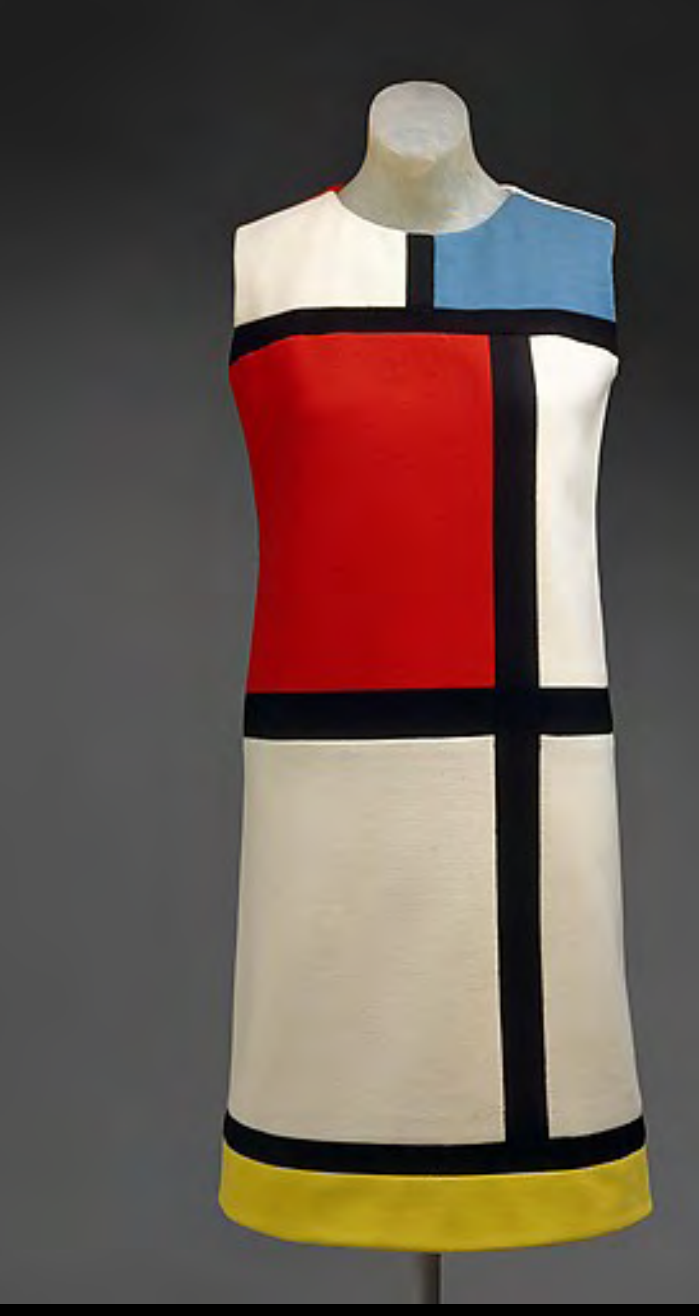

Yves Saint Laurent, fall / winter 1965–66

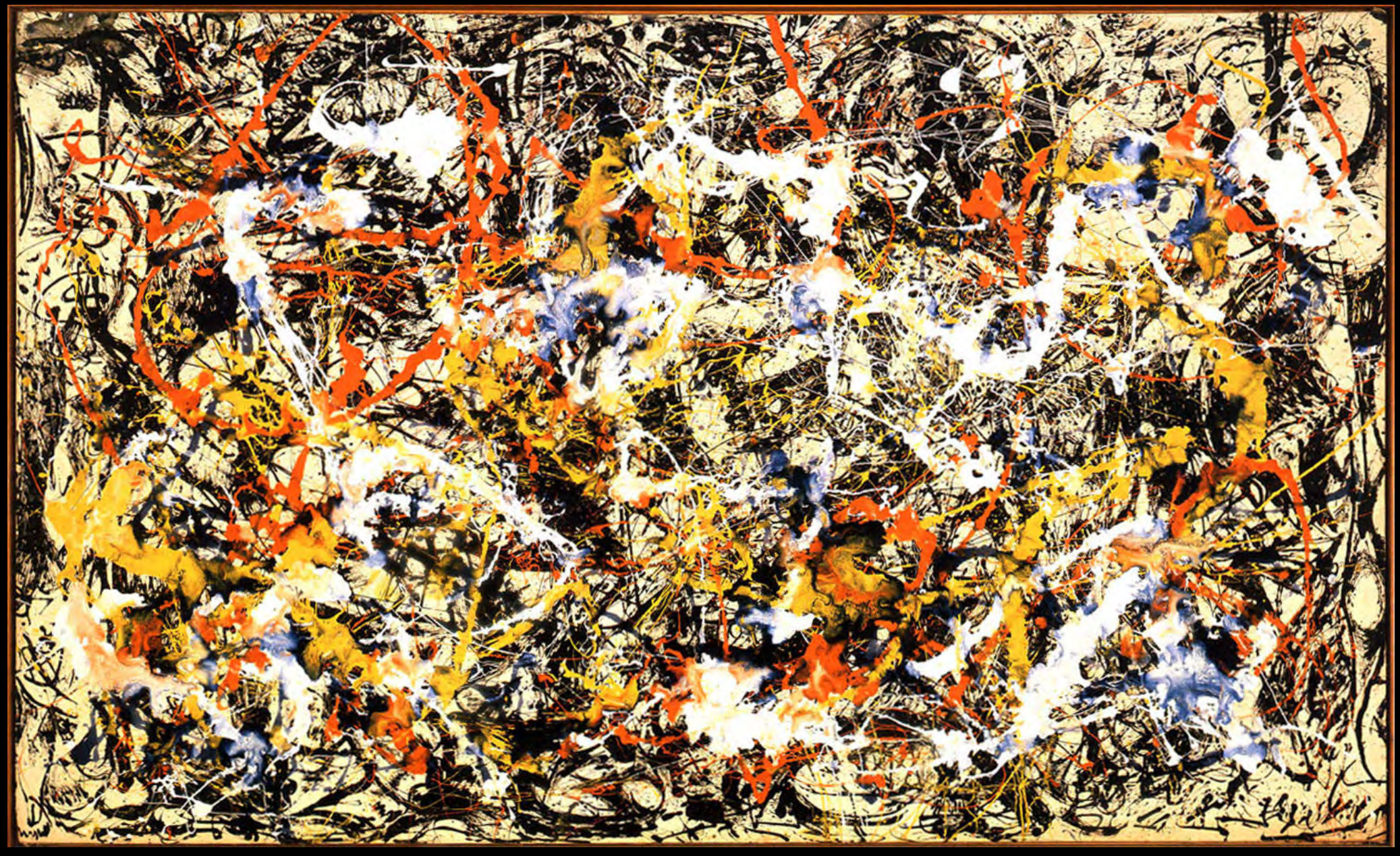

Jackson Pollock, 1952

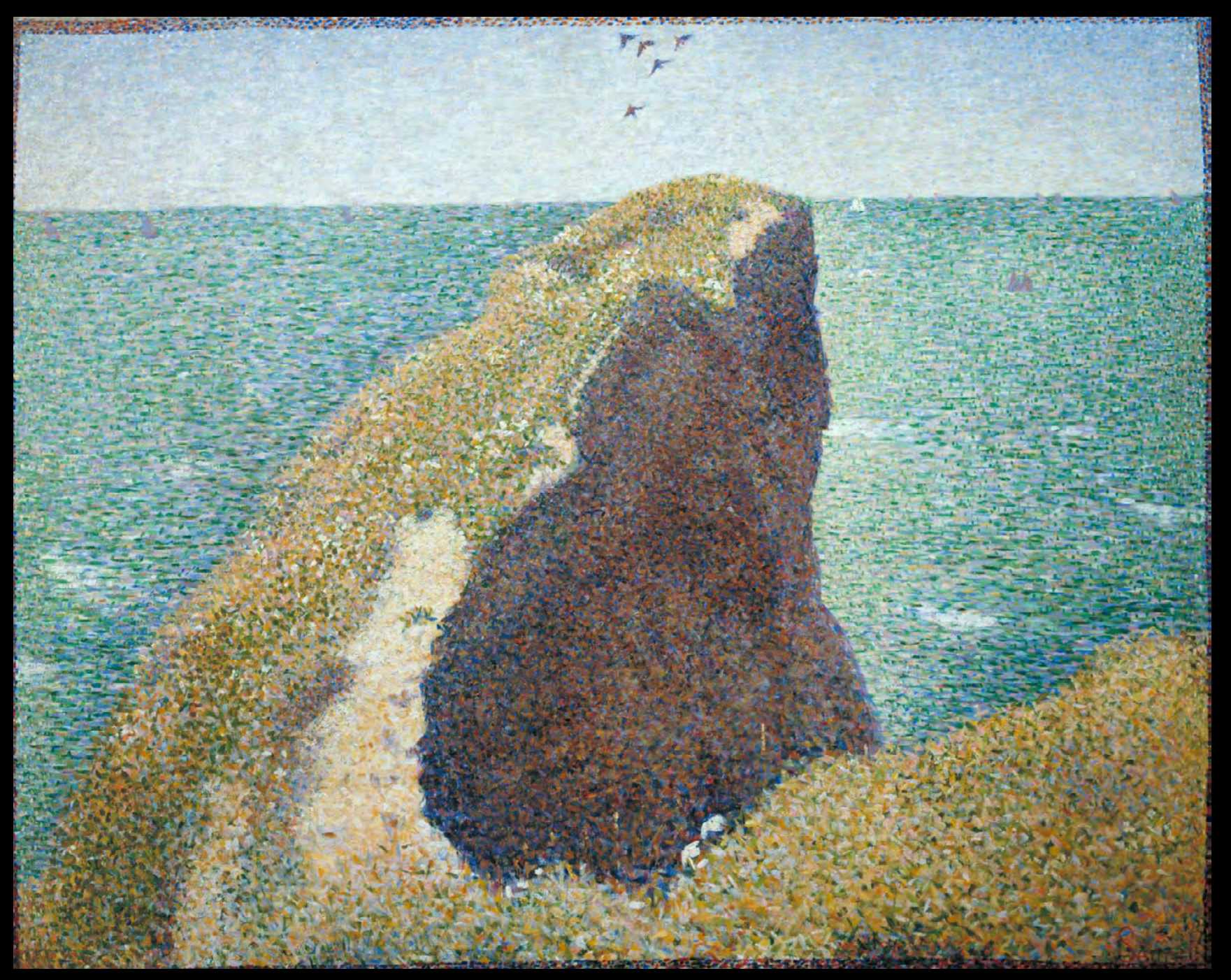

Georges Seurat, 1885

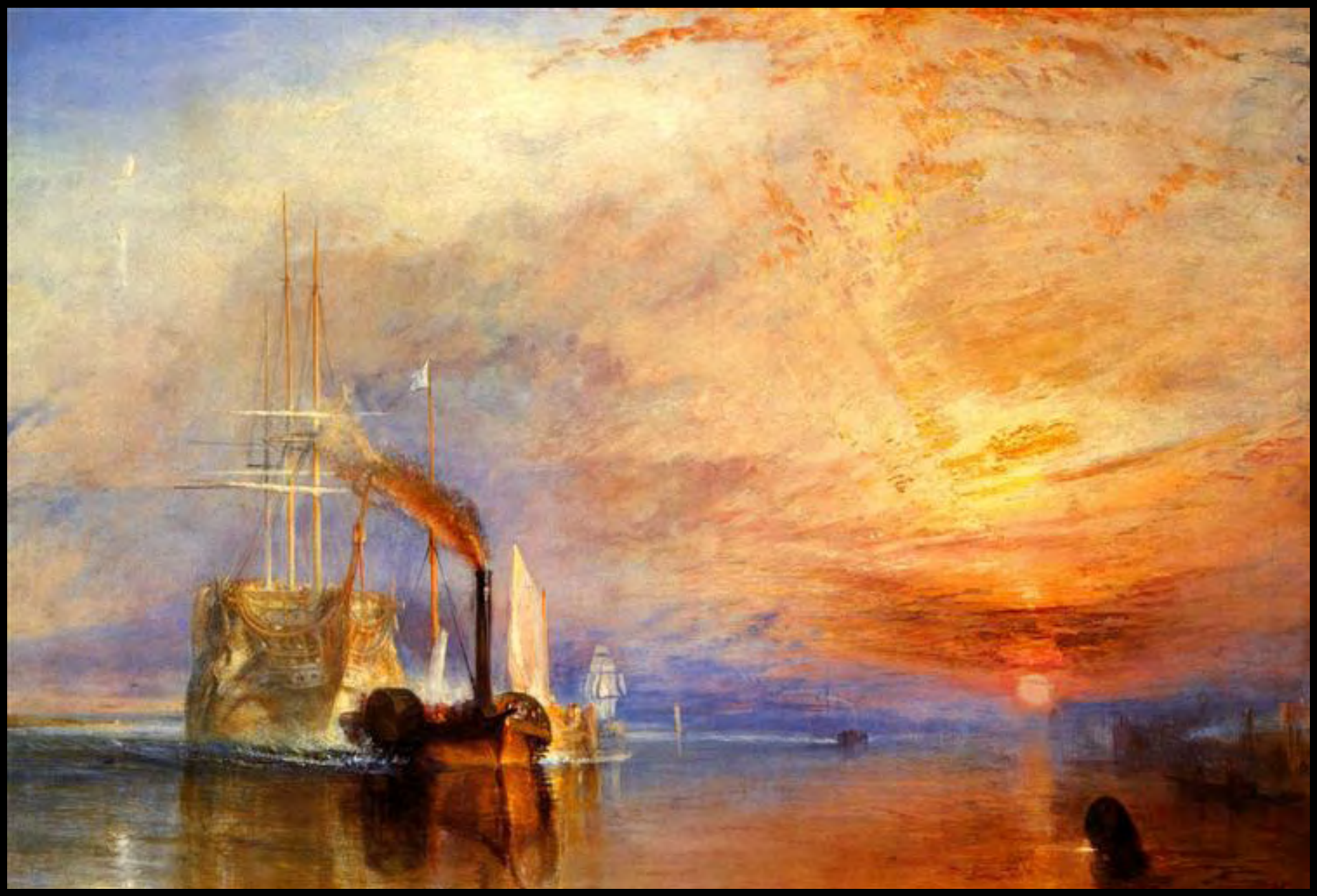

William Turner, 1839

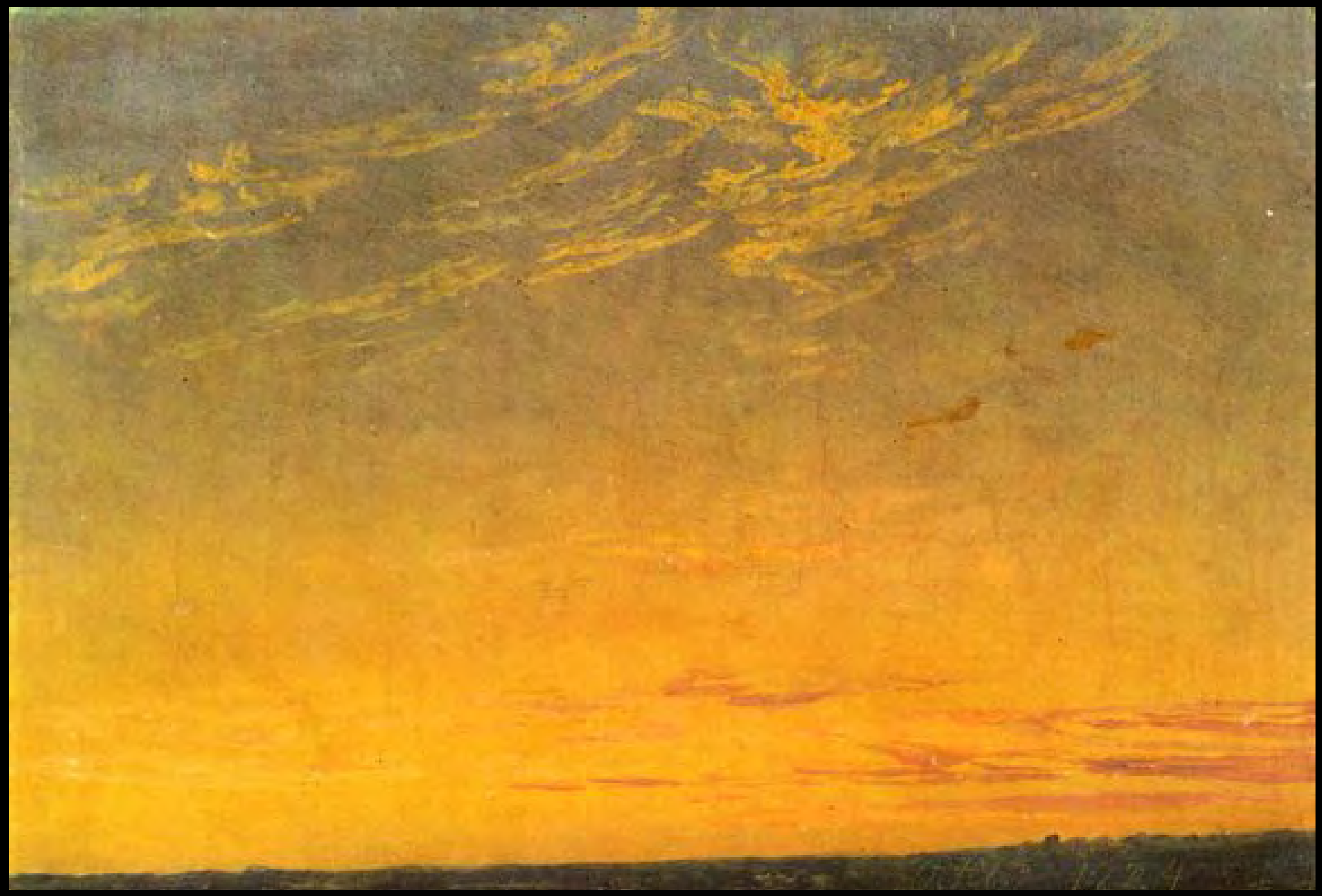

Caspar Friedrich, 1824

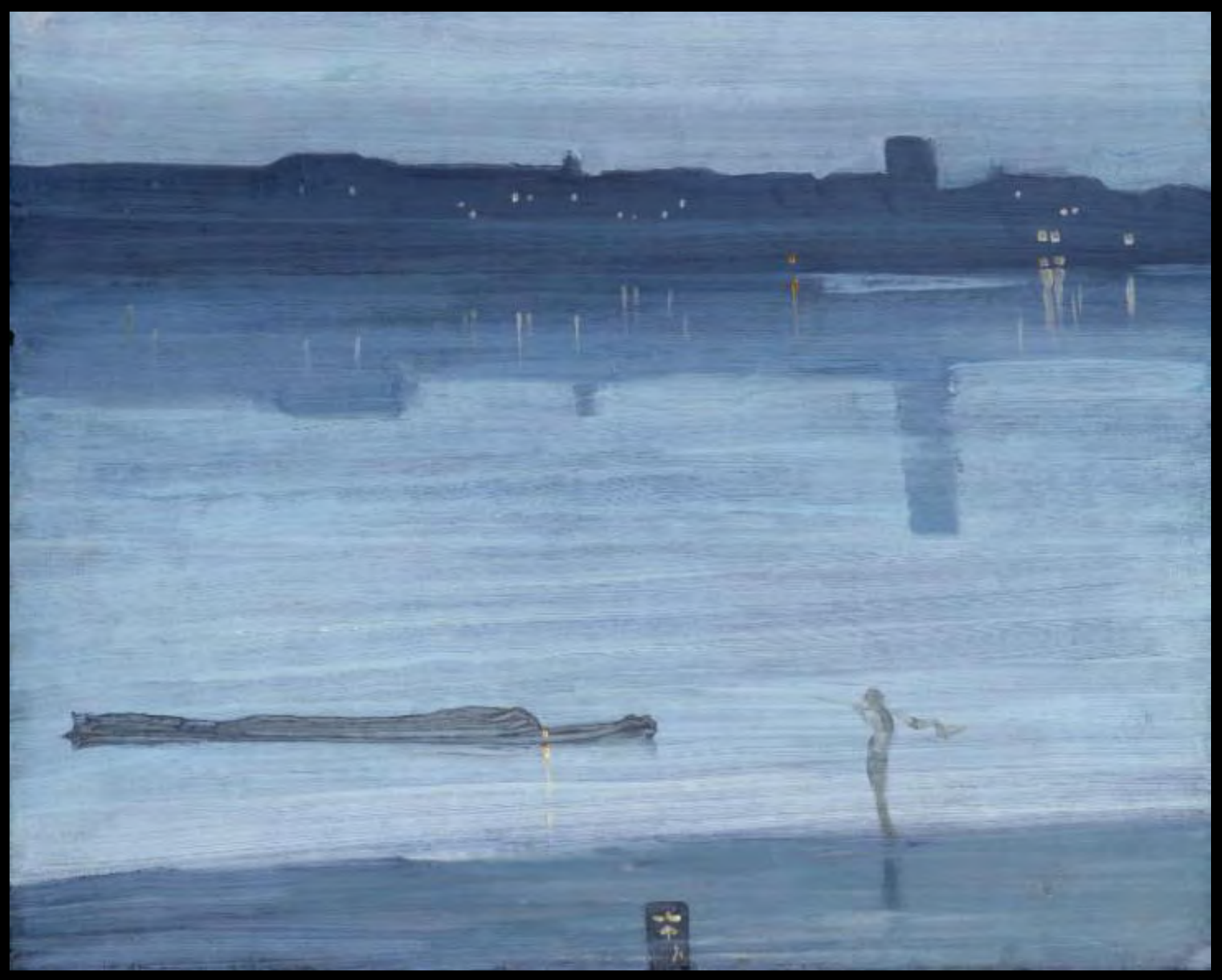

James Abbot Whistler, 1871

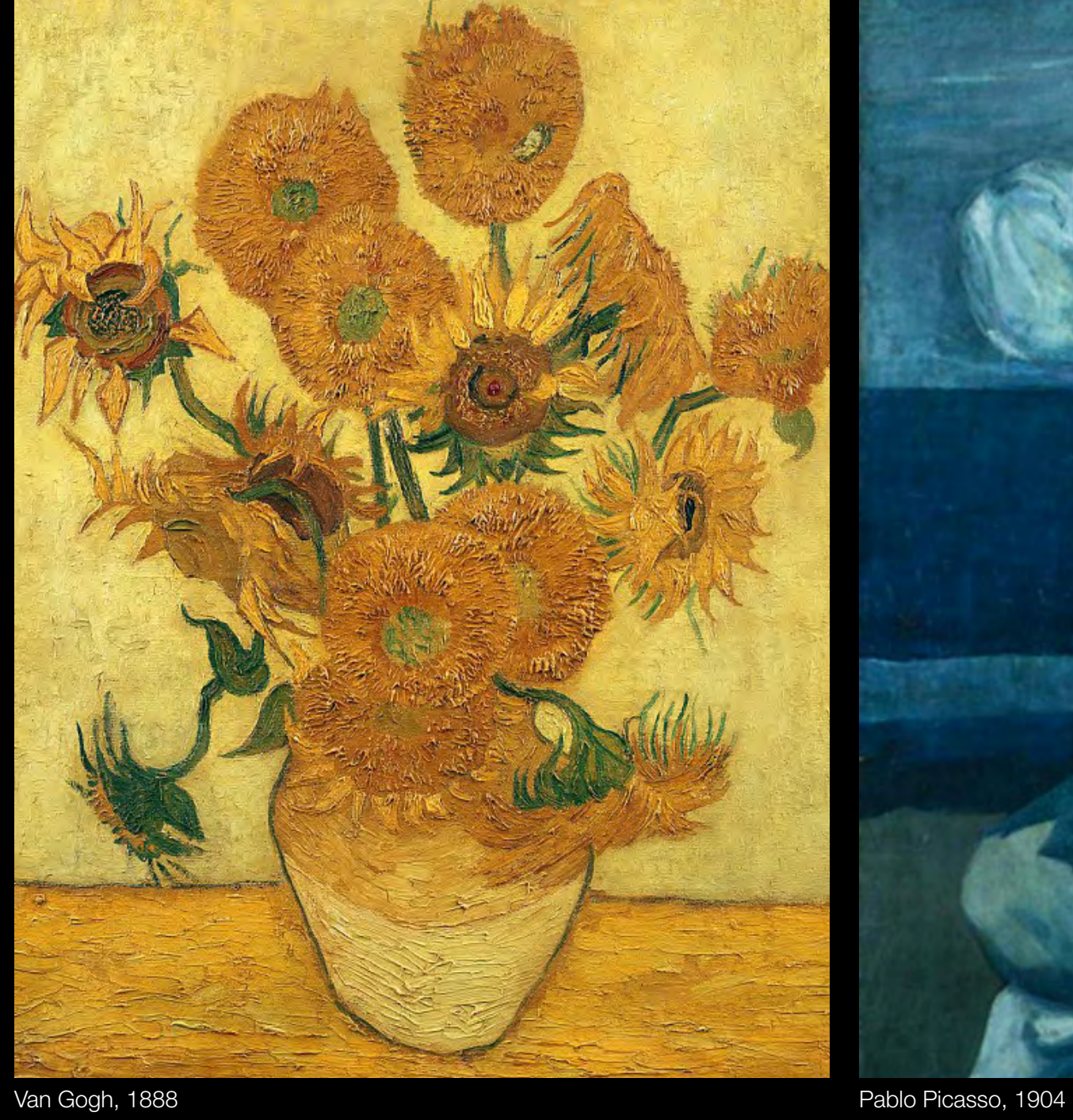

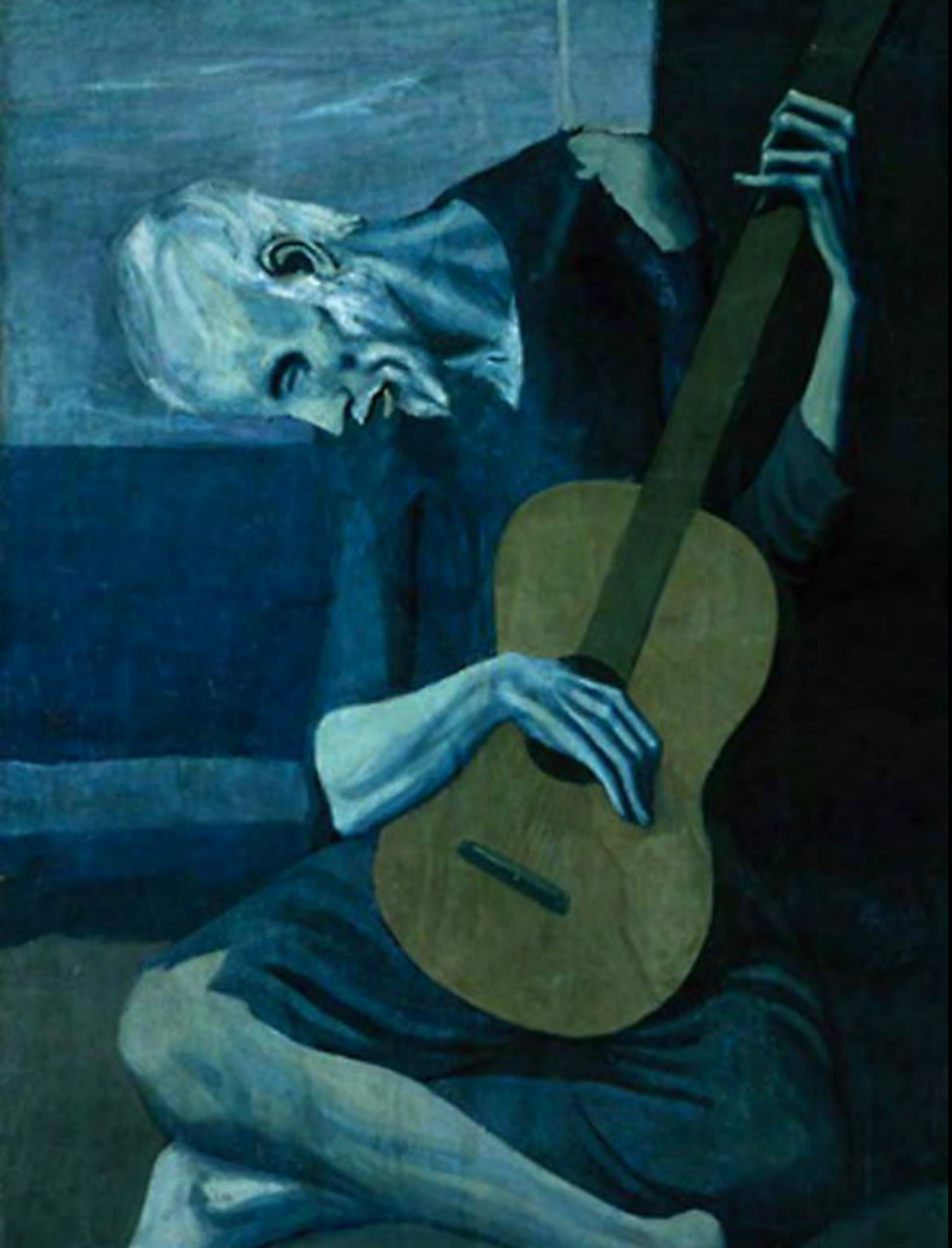

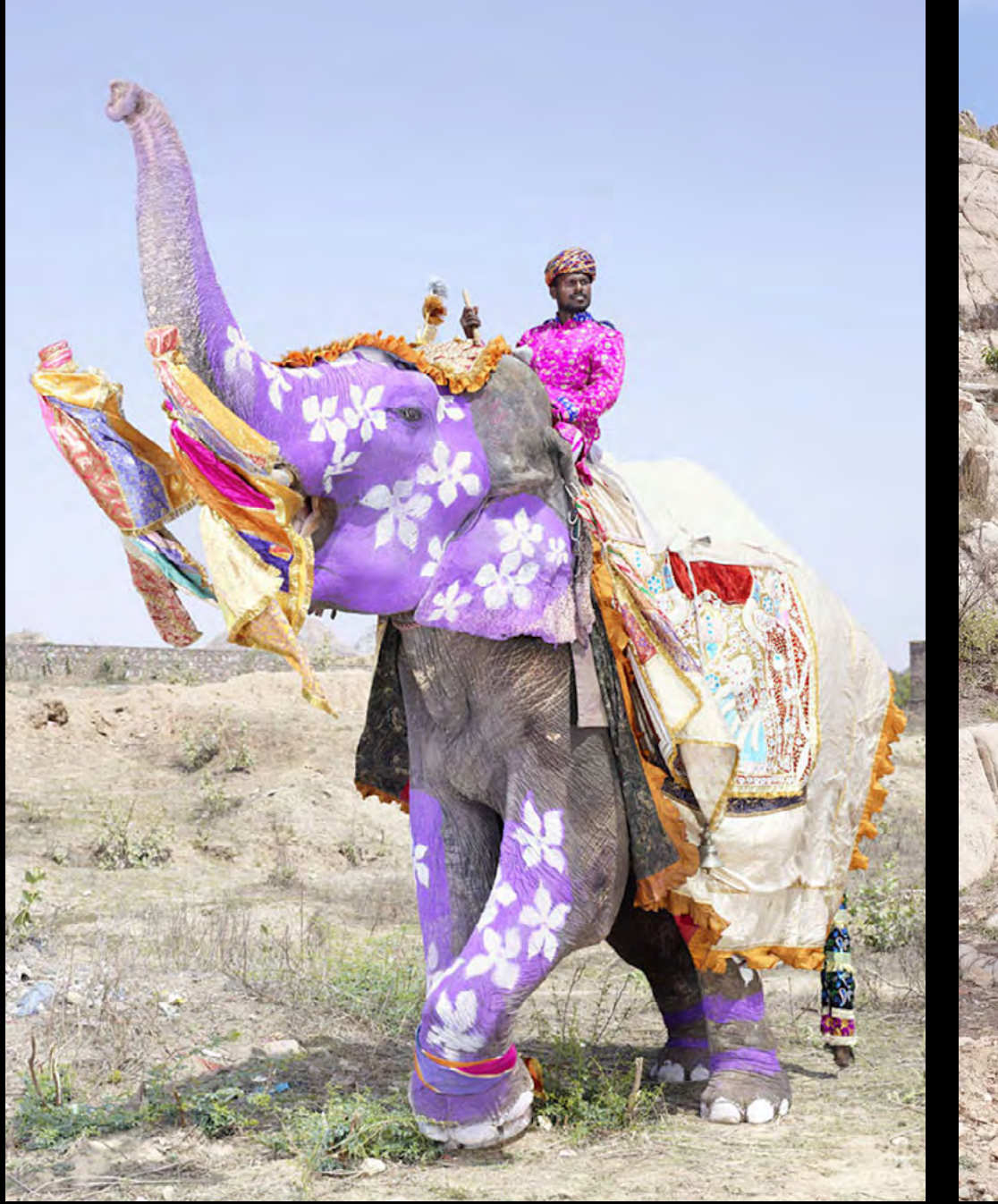

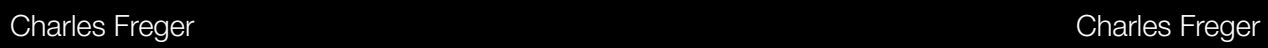

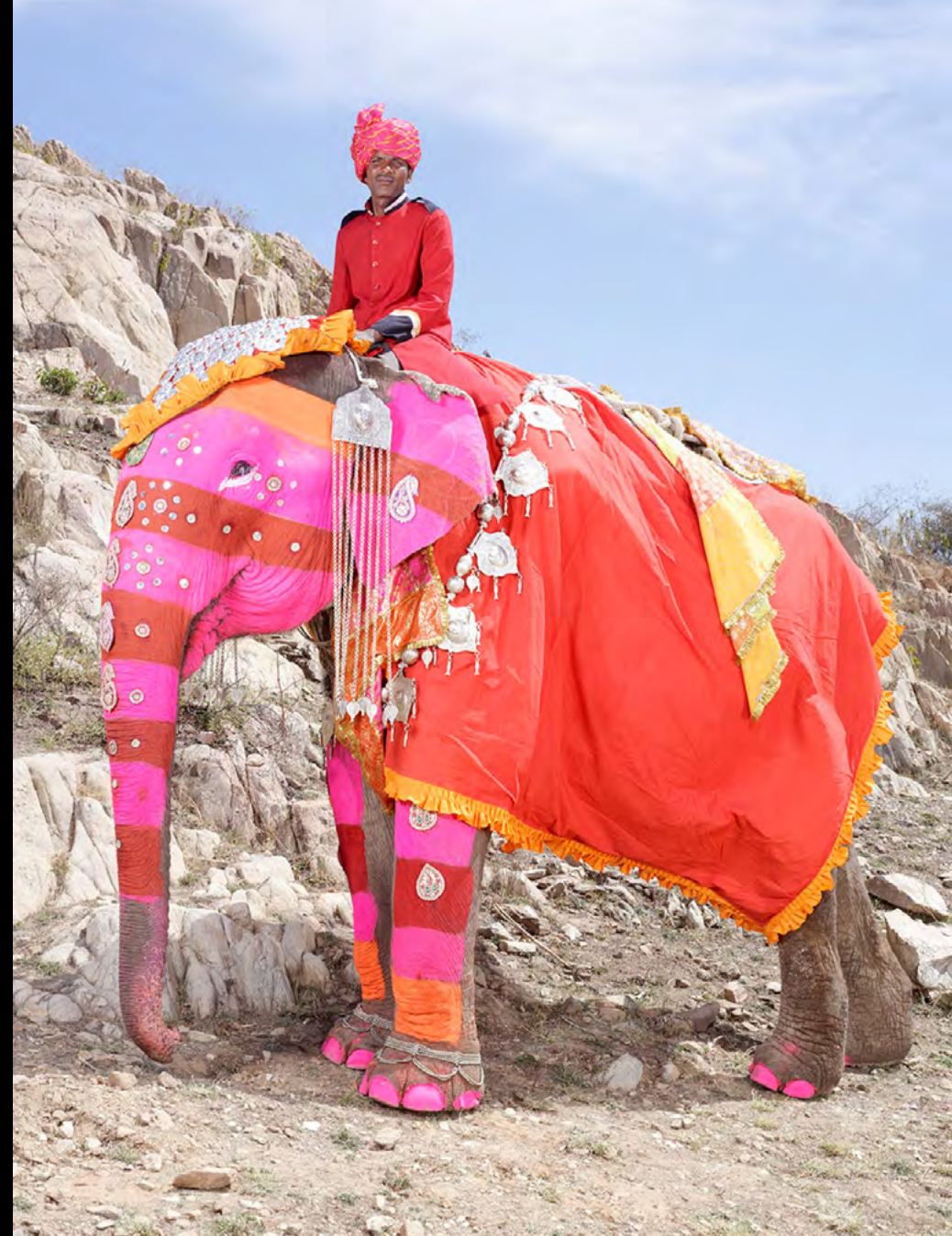

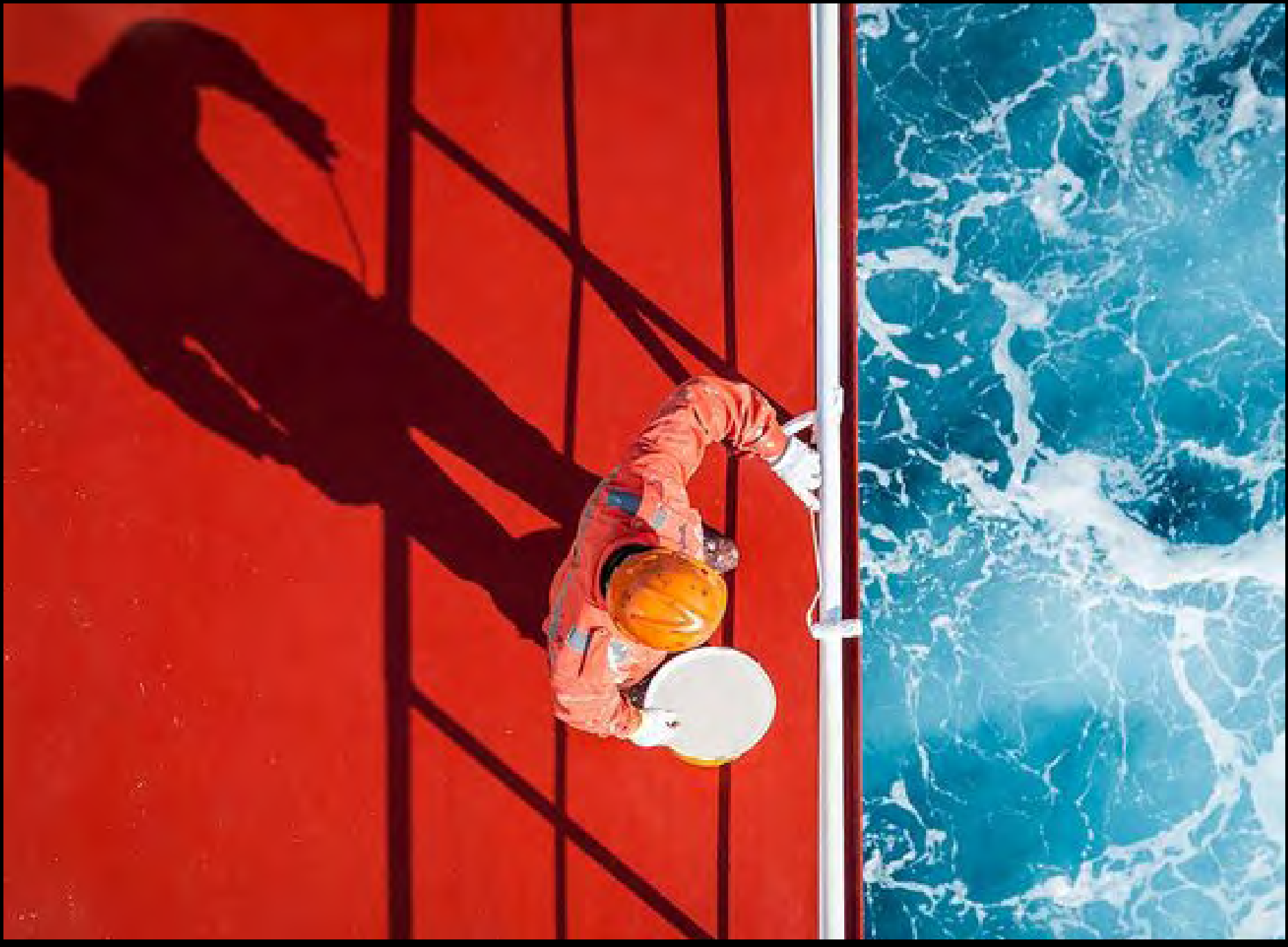

Zay Yar Lin

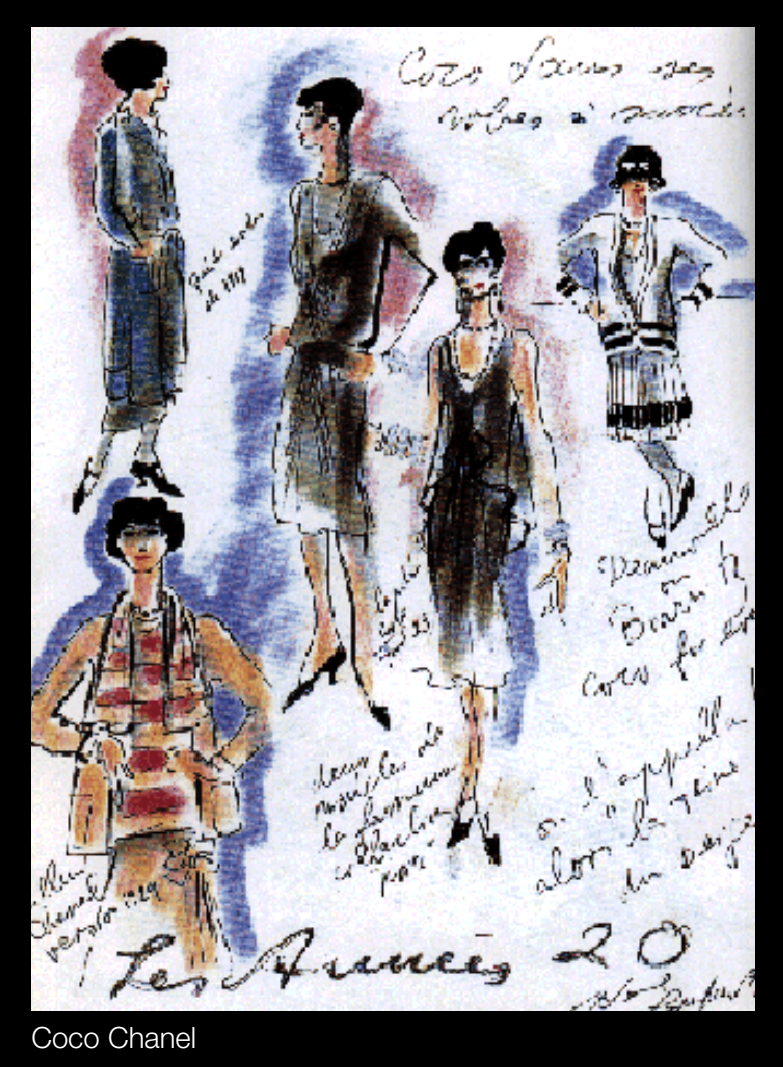

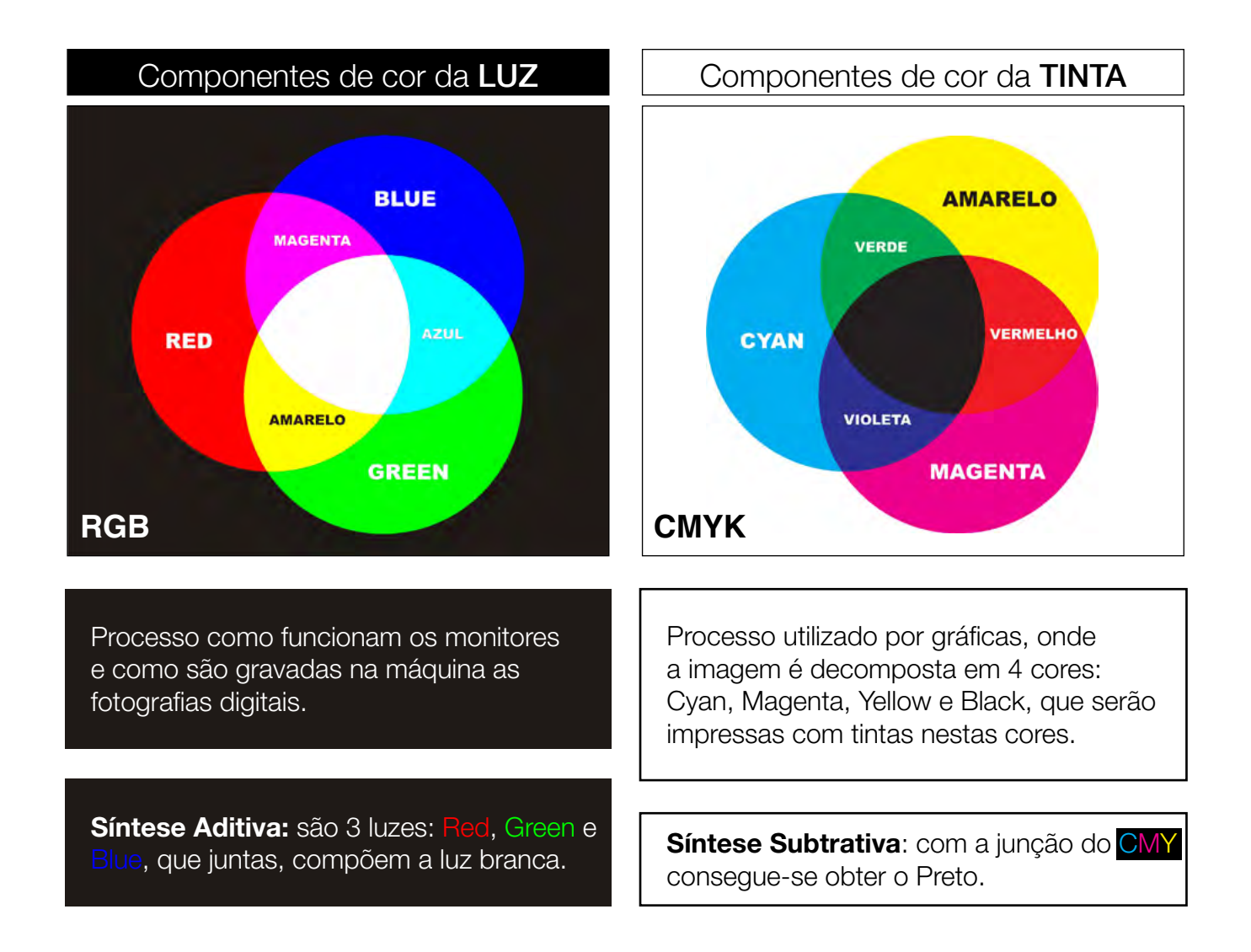

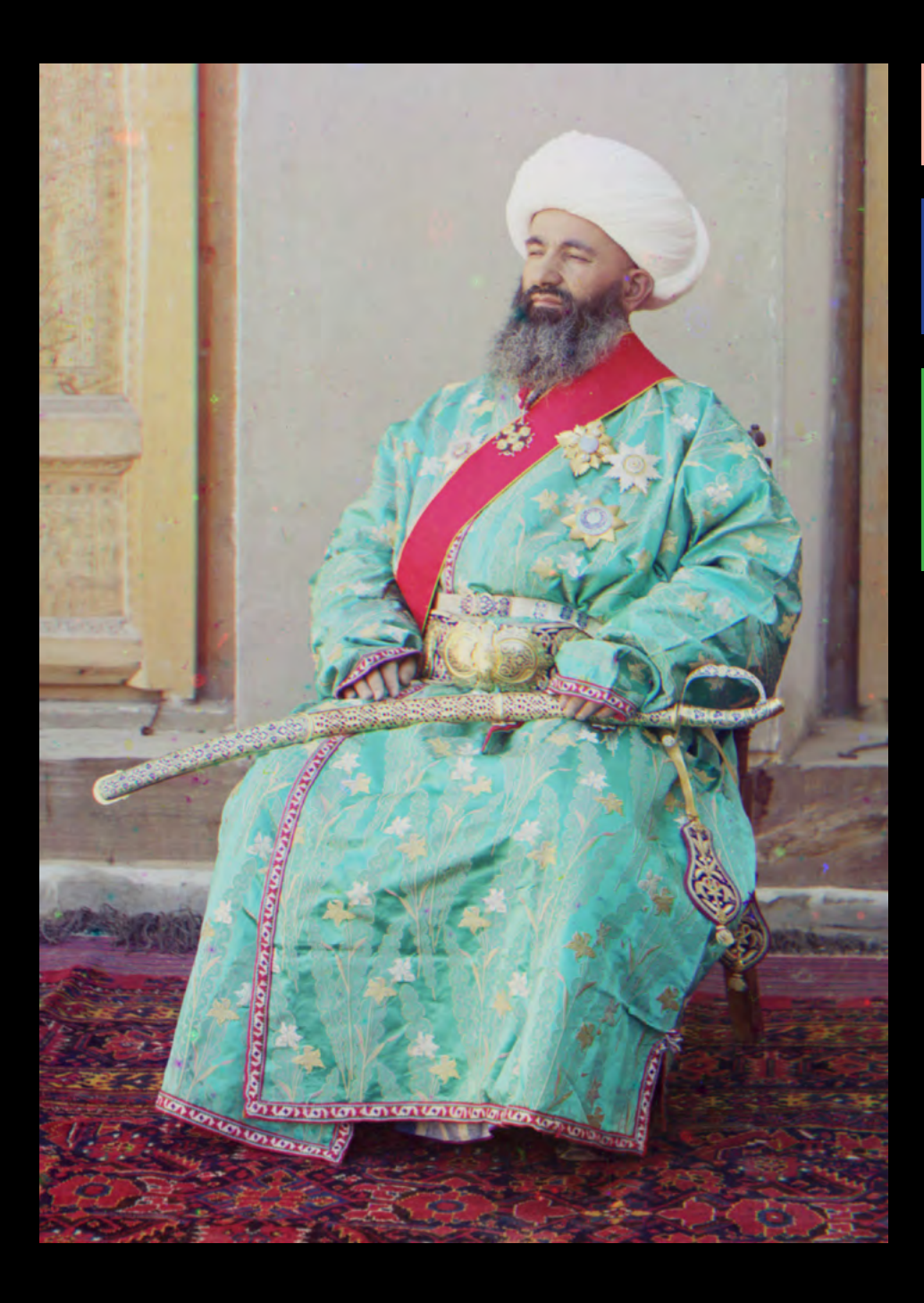

## Estrutura Interna das Imagens atara mtoma aao magon

os componentes de cor são

funcionam quando estocadas

Isto é o que o monitor

arrumados para formar uma Sistema de Cor **Pix** (picture) *el* (elements) Sistema de Cor Canais Pixel

A cada pixel atribui-se uma desembia de sembia cor dentro de um sistema de la del de la correcta de la correcta de la correcta de la correcta de la correcta<br>La correcta de la correcta de la correcta de la correcta de la correcta de la correcta de la correcta de la co precisava fazer para recriar a baseadas no modelo de 3 ou 4 components (RGB, CMYK).

como medidas de escala de cor que ele capturou: projetar ele capturou: projetar ele capturou: projetar ele capturou: projetar ele capturou: projetar ele capturou: projetar ele capturou: projetar ele capturou: projetar ele capturou: projetar ele cap as imagens filtradas e filtradas e filtradas e filtradas e filtradas e filtradas e filtradas e filtradas e fi<br>Entre da uma estado e filtradas e filtradas e filtradas e filtradas e filtradas e filtradas e filtradas e filt A ferramenta básica de combinação consiste em 12 cores terciárias.

#### Estrutura Interna das Imagens Imagens escaneadas de um prato de "color"

Pixel **Pixel Pixel Pixel Pixel** (elements) Sistema de Cor Canais um entendimento essencial de **PIXEI**<br>Div (pict

Sistema de Cor Sina as soil suitait

filme a cor.

original de Prokudin-Gorskii entre 1907

era um único prato com

Separar as cores providencia um entendimento essencial de como as imagens são compostas, armazenadas e visualizadas. O caso do fotógrafo russo Separa<br>Imager

O caso do fotógrafo russo Sergei Mikhailovich Prokudin-Gorskii: set de imagens Preto e Branco criadas antes do filme a cor que constrem uma representação de cor da imagem. exemplo 1 **: In**<br>ia u<br>Serg<br>ada<br>age  $\overline{\Omega}$ criadas antes do filme a cor que se cor que se cor que se cor que se cor que se cor que se cor que se cor que<br>En el segundo de la correcta de la correcta de la correcta de la correcta de la correcta de la correcta de la representação de correctivação de correctivação de correctivação de correctivação de correctivação de correctiv<br>Correctiva correctiva de correctivação de correctivação de correctivação de correctivação de correctivação de

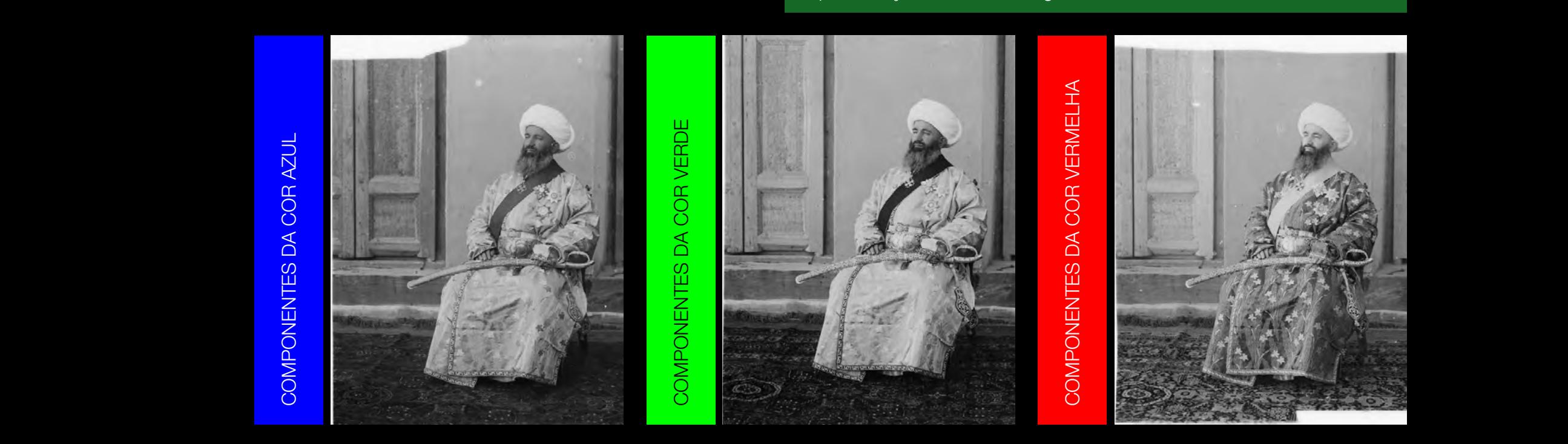

Mikhailovich Prokudin-Gorskii.

Separar as cores providencia

COMPONENTES DA COR AZUL

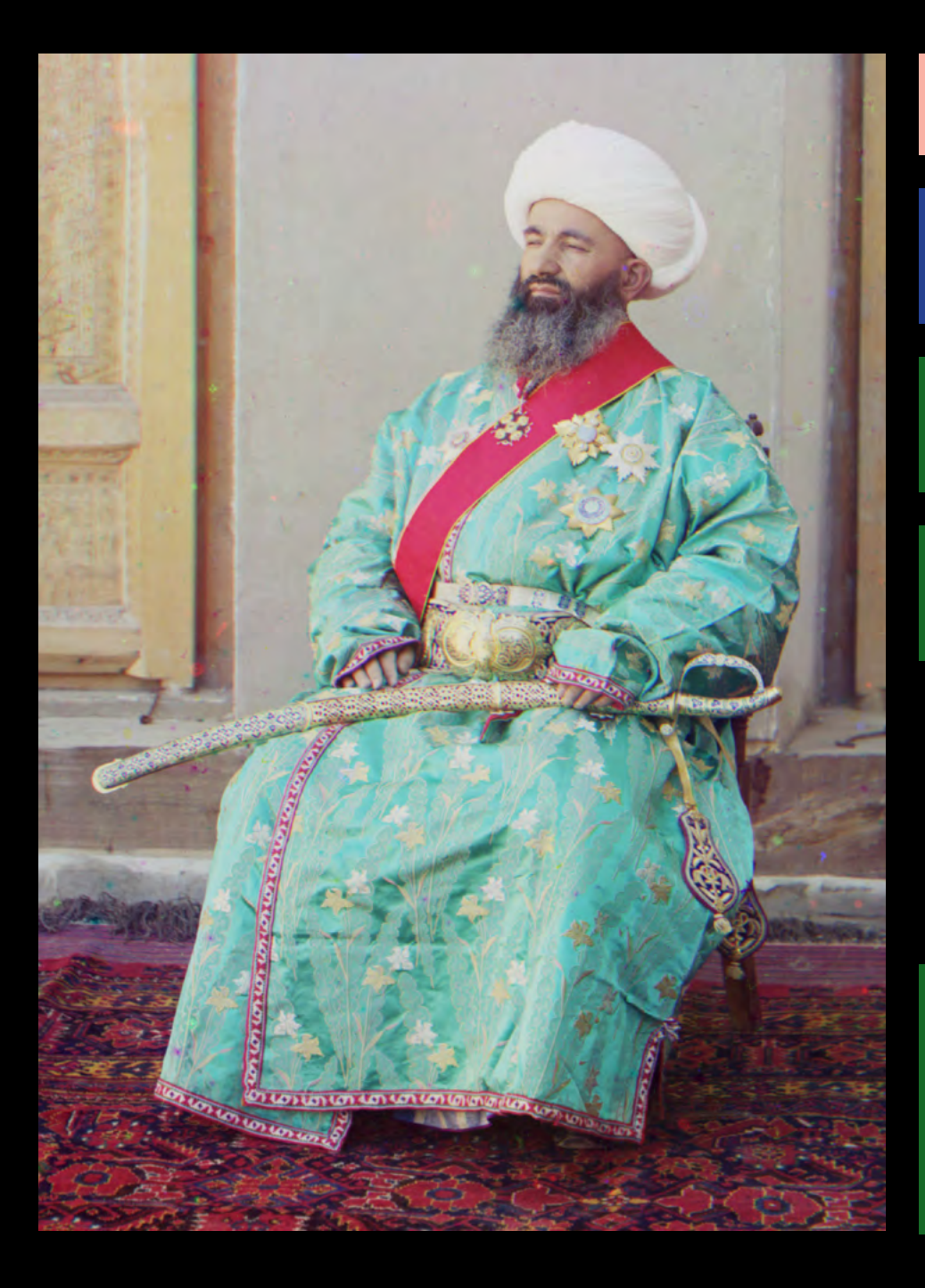

## Estrutura Interna das Imagens atara mtoma aao magon

os componentes de cor são

funcionam quando estocadas

precisava fazer para recriar a

Isto é o que o monitor

arrumados para formar uma **Pix** (picture) *el* (elements) Sistema de Cor Canais Pixel

Sistema de Cor.

Separar as cores providencia um entendimento essencial de como as imagens são compostas, armazenadas e visualizadas.

cor que ele capturou: projetar O caso do iotografo russo derger minifiallovici i Fronduiri-dorsnil. Set de<br>imagens Preto e Branco criadas antes do filme a cor que constrem uma mageno moto o Eranoo enadao a<br>representação de cor da imagem. O caso do fotógrafo russo Sergei Mikhailovich Prokudin-Gorskii: set de

Isto é o que o monitor projeta, a camera captura e o que o Photoshop recria: os componentes de cor são arrumados para formar uma imagens com cor. O exemplo mostra que as luzes coloridas funcionam quando estocadas como medidas de escala de cinza e é uma desmonstração do que Prokudin-Gorskii precisava fazer para recriar a cor que ele capturou: projetar as imagens filtradas em uma tela escura.

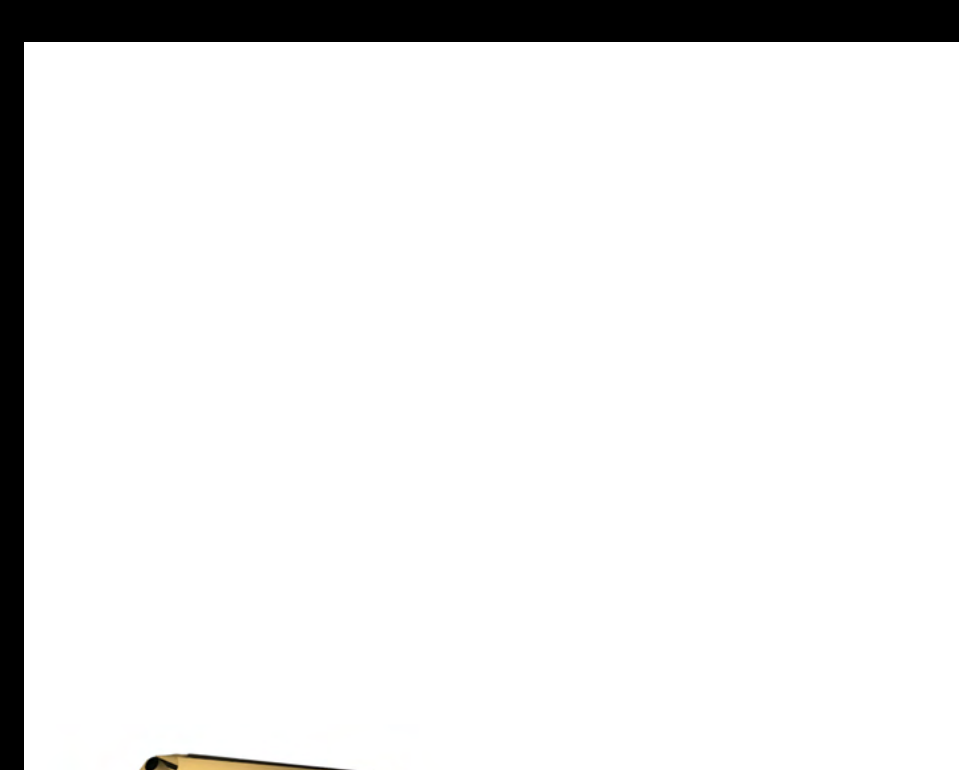

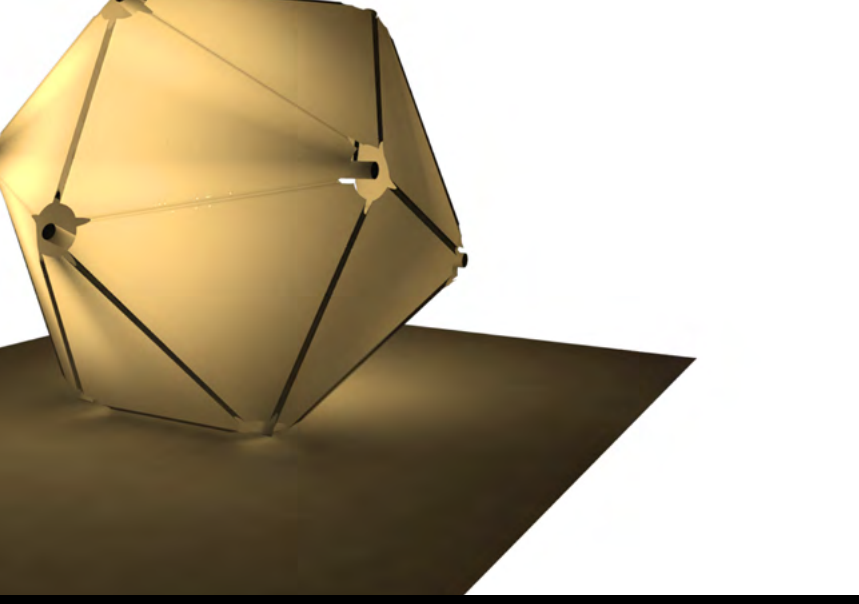

# Céus, Fundos e Contexto

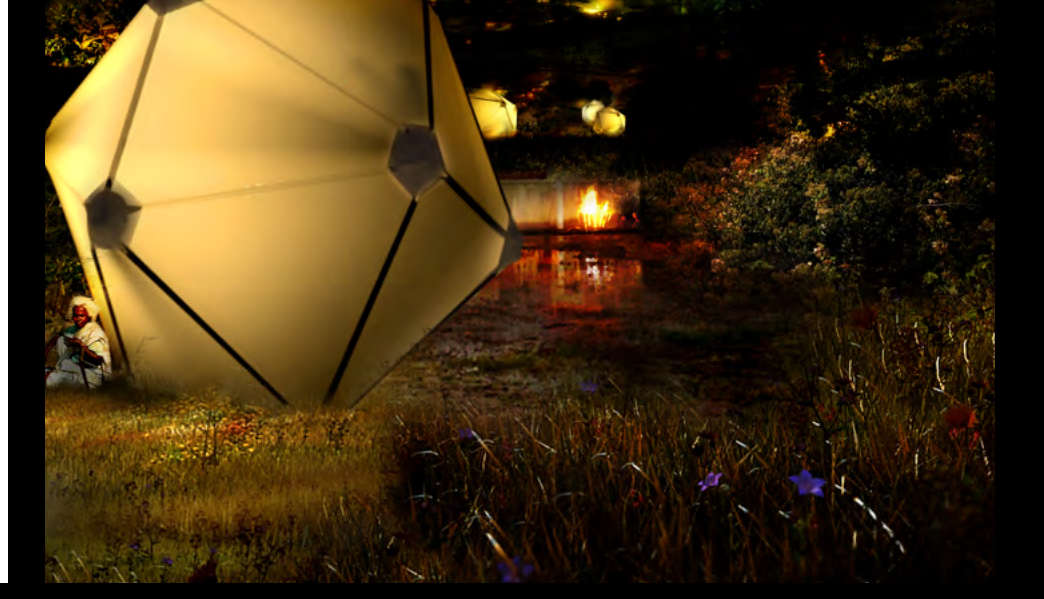

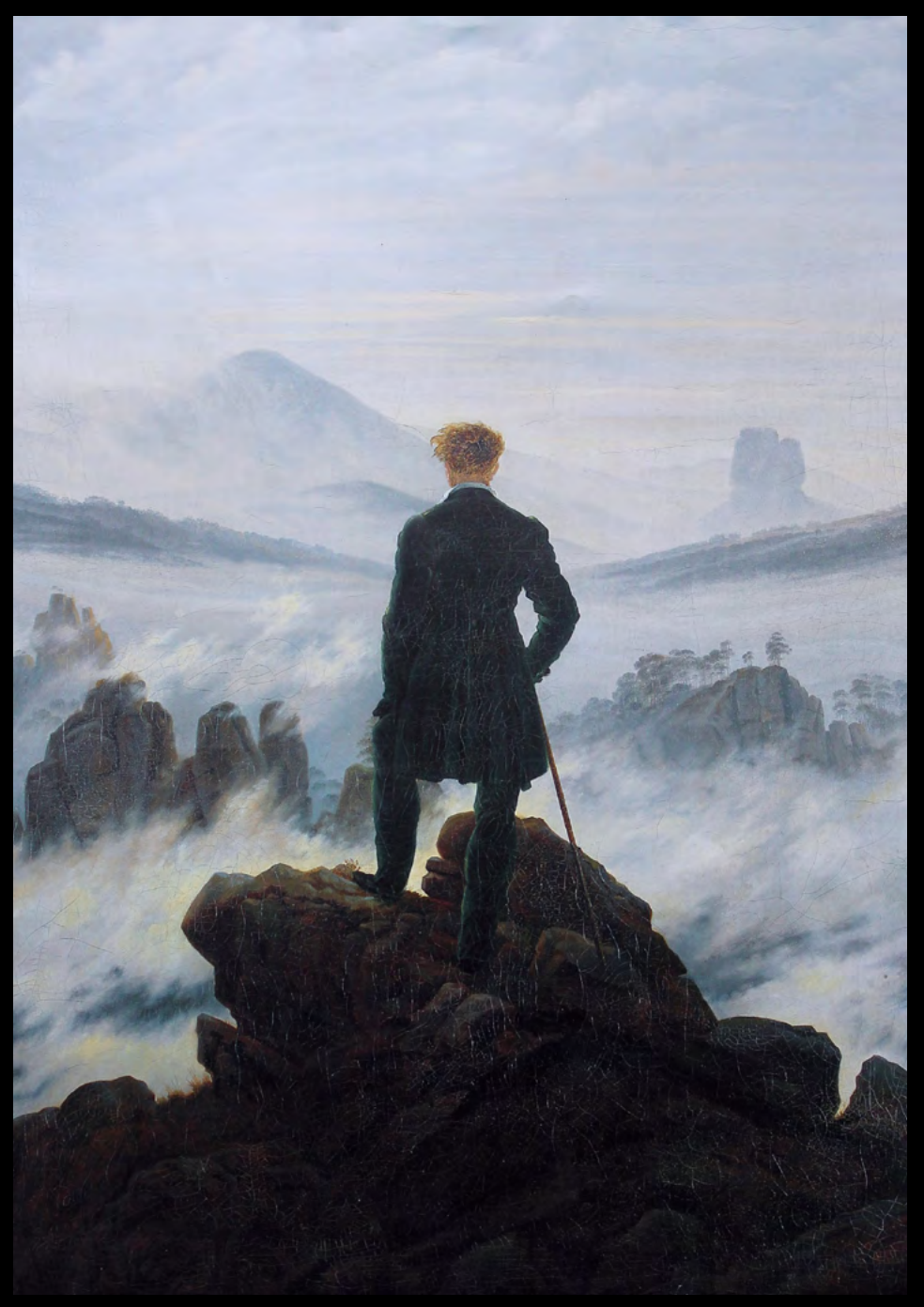

Caspar Friedrich, 1818

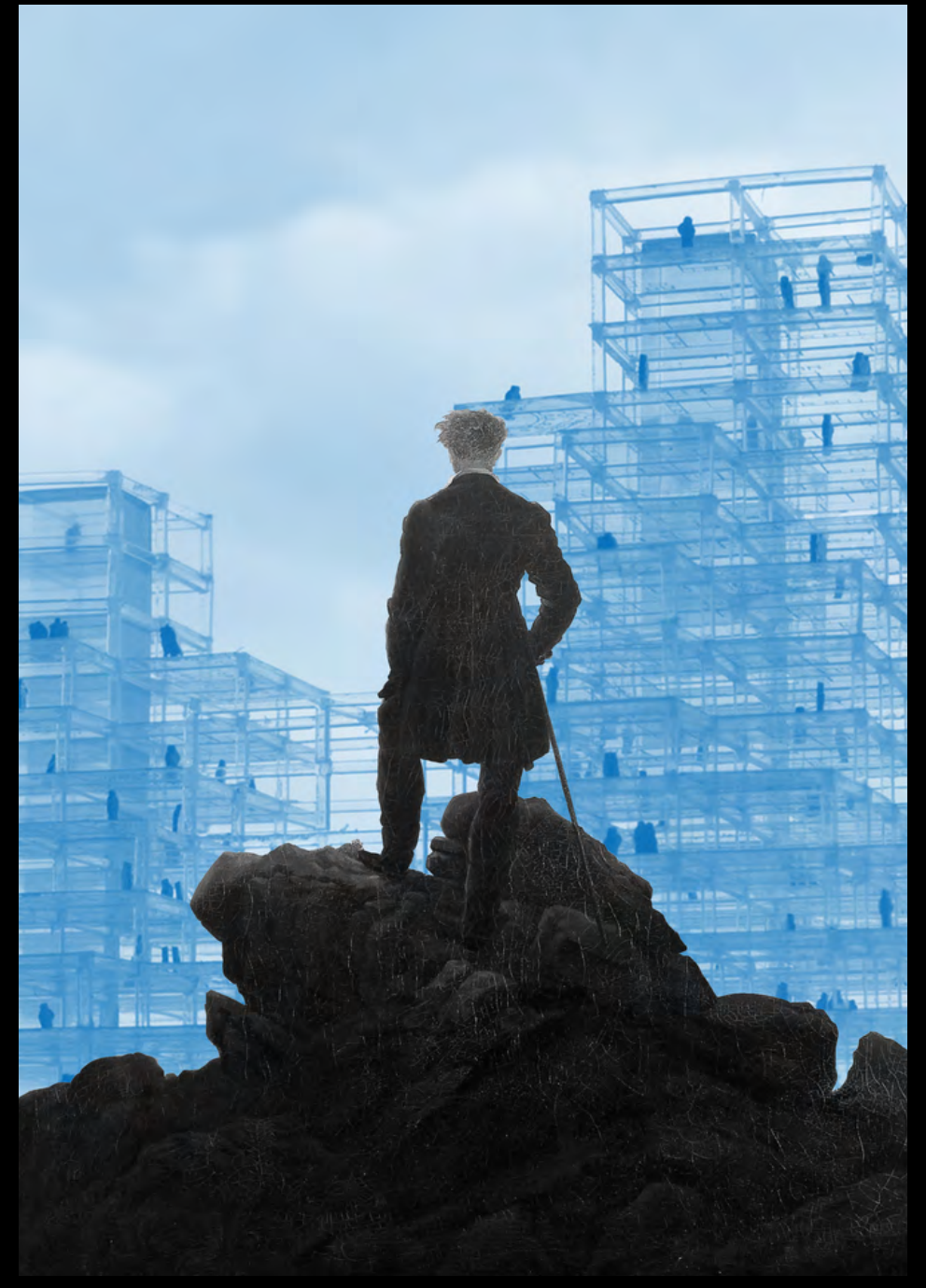

Nicolás Valencia

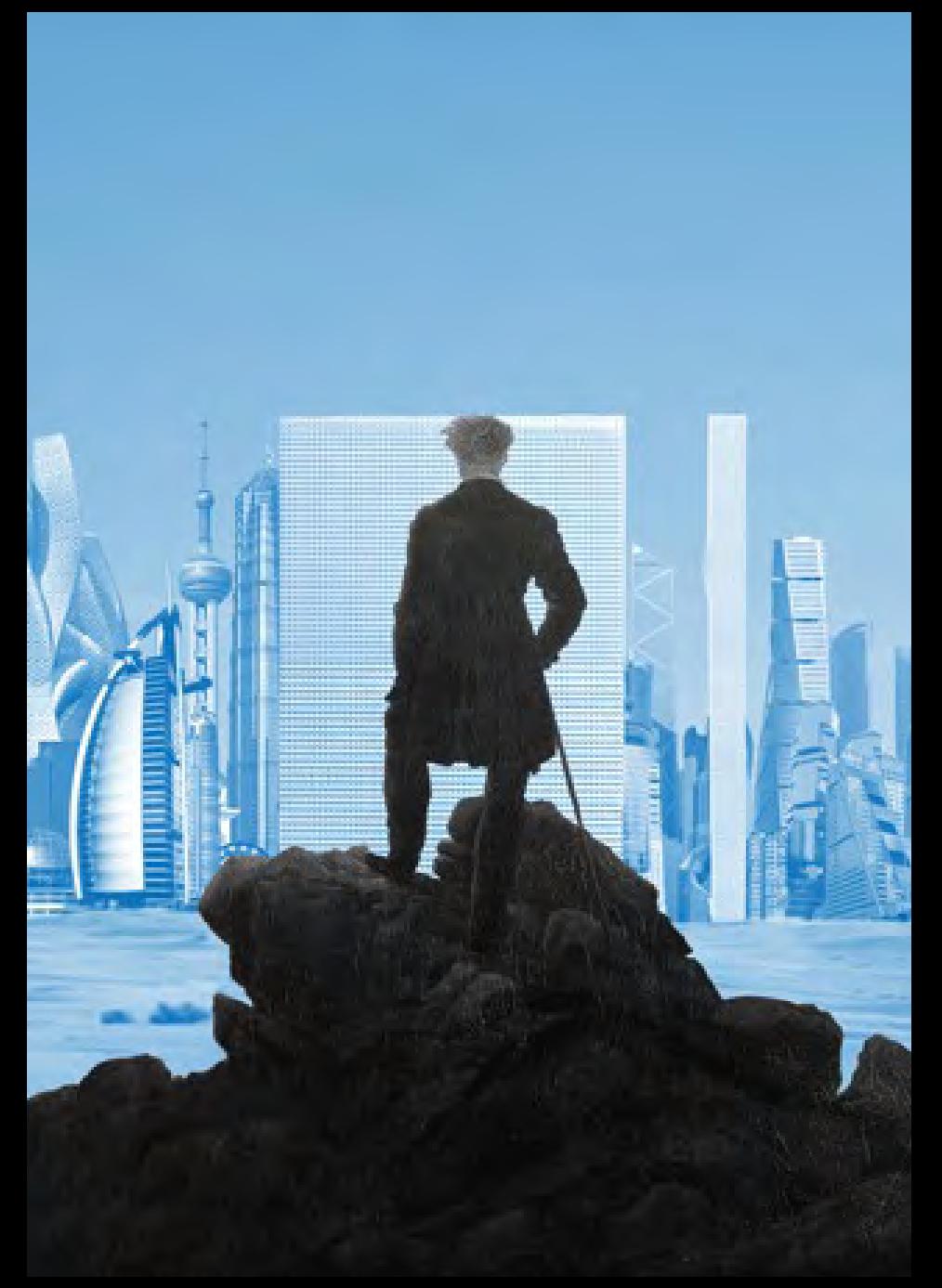

Nicolás Valencia

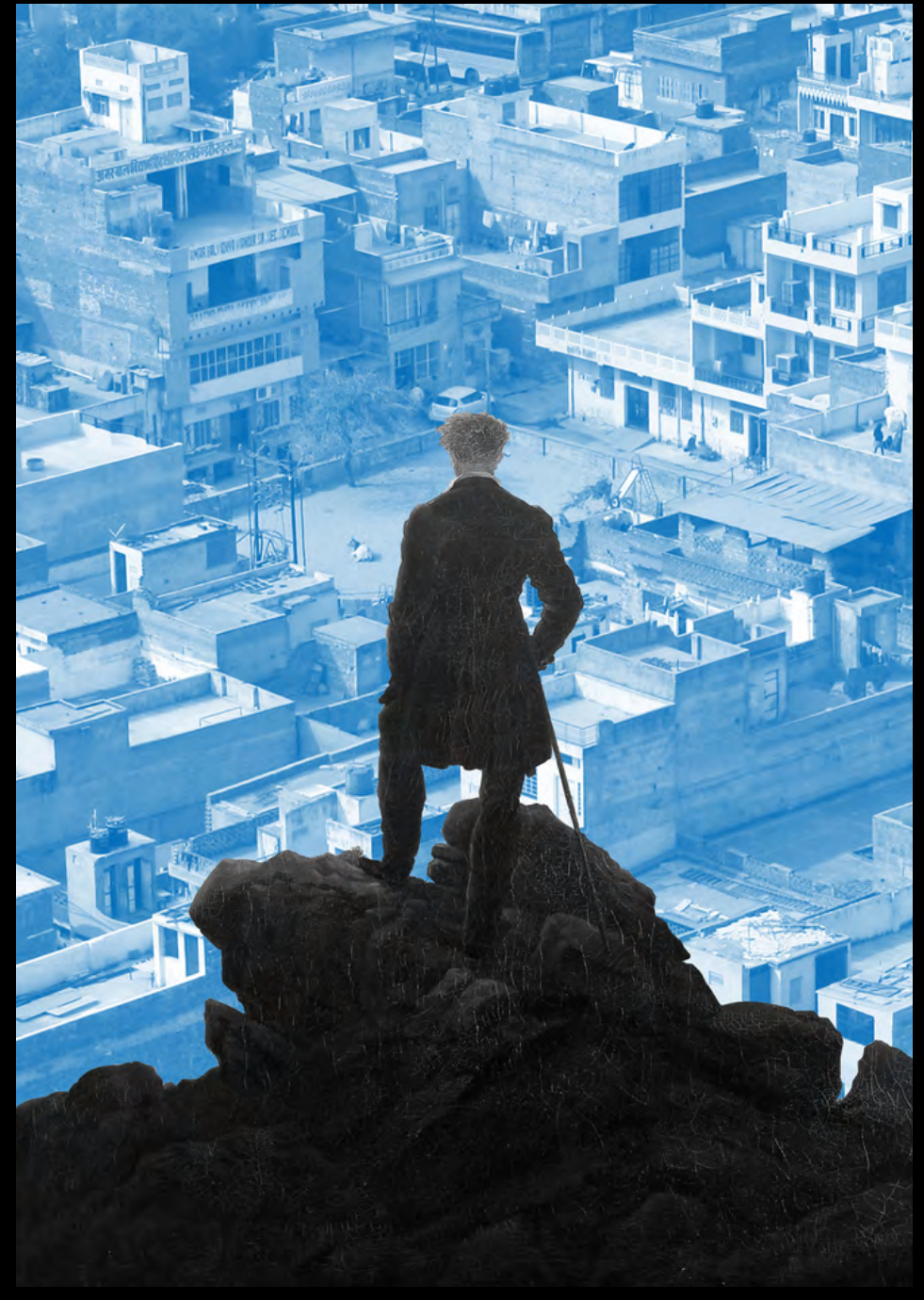

Nicolás Valencia

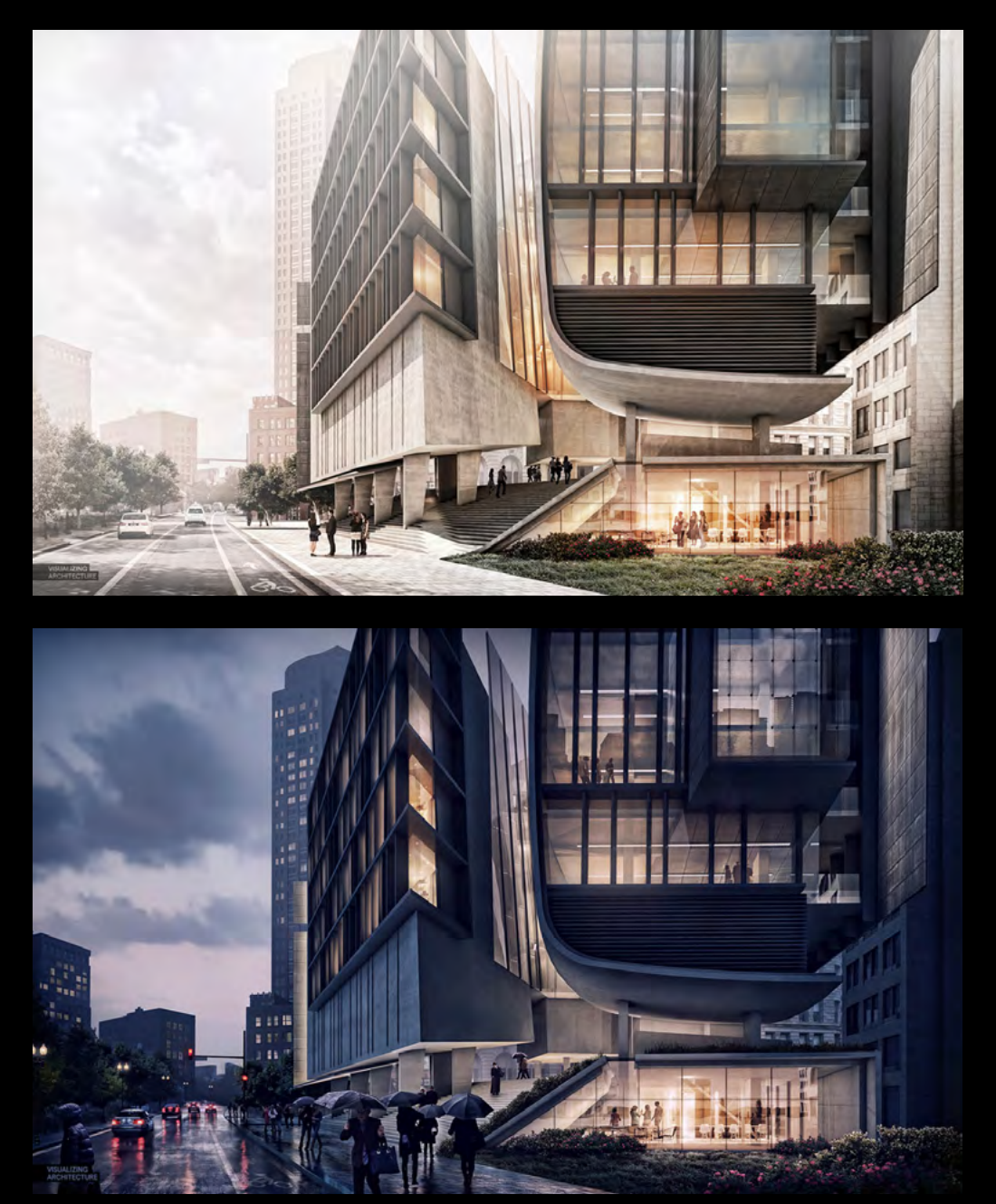

Alex Hogrefe

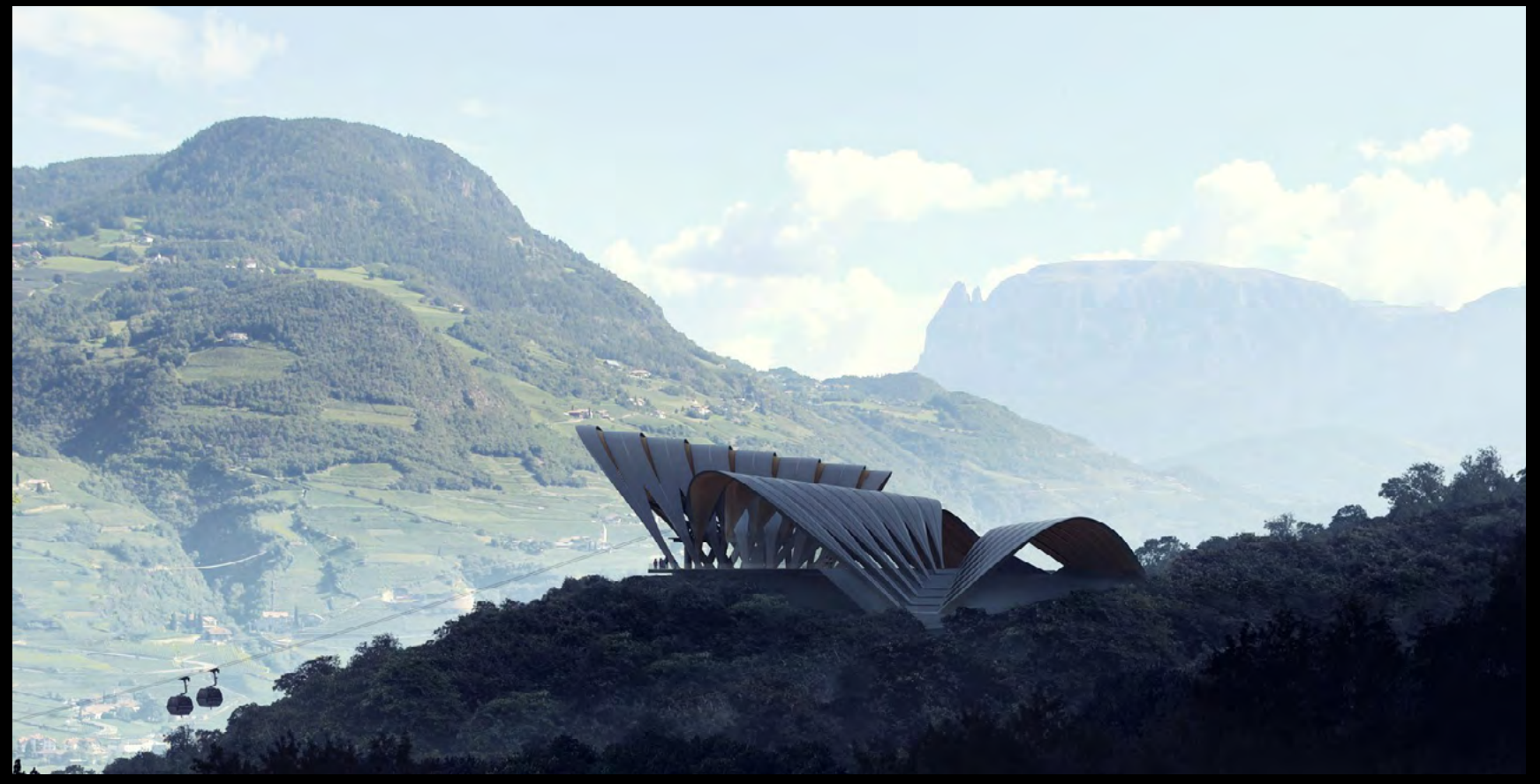

Mir

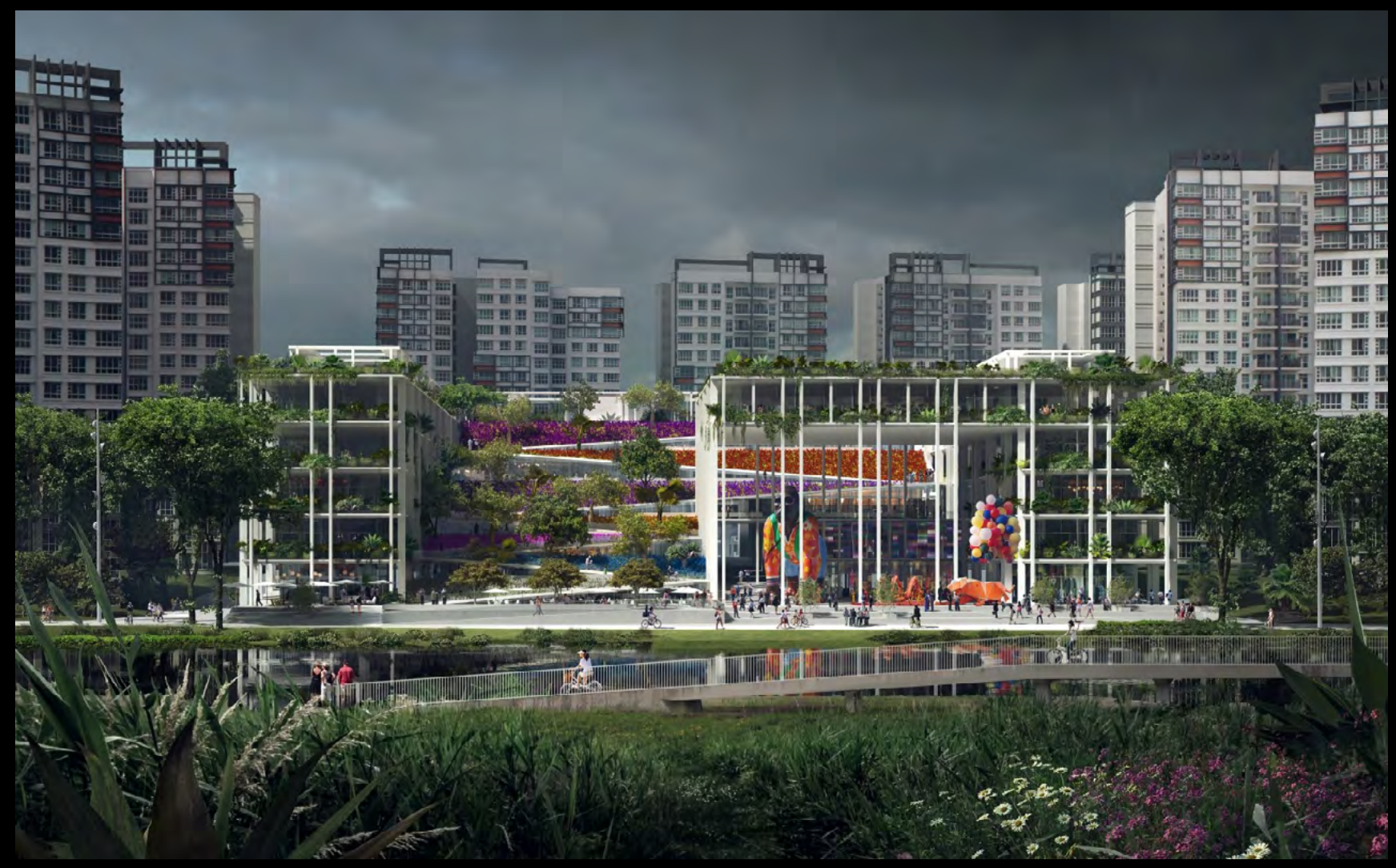

Mir

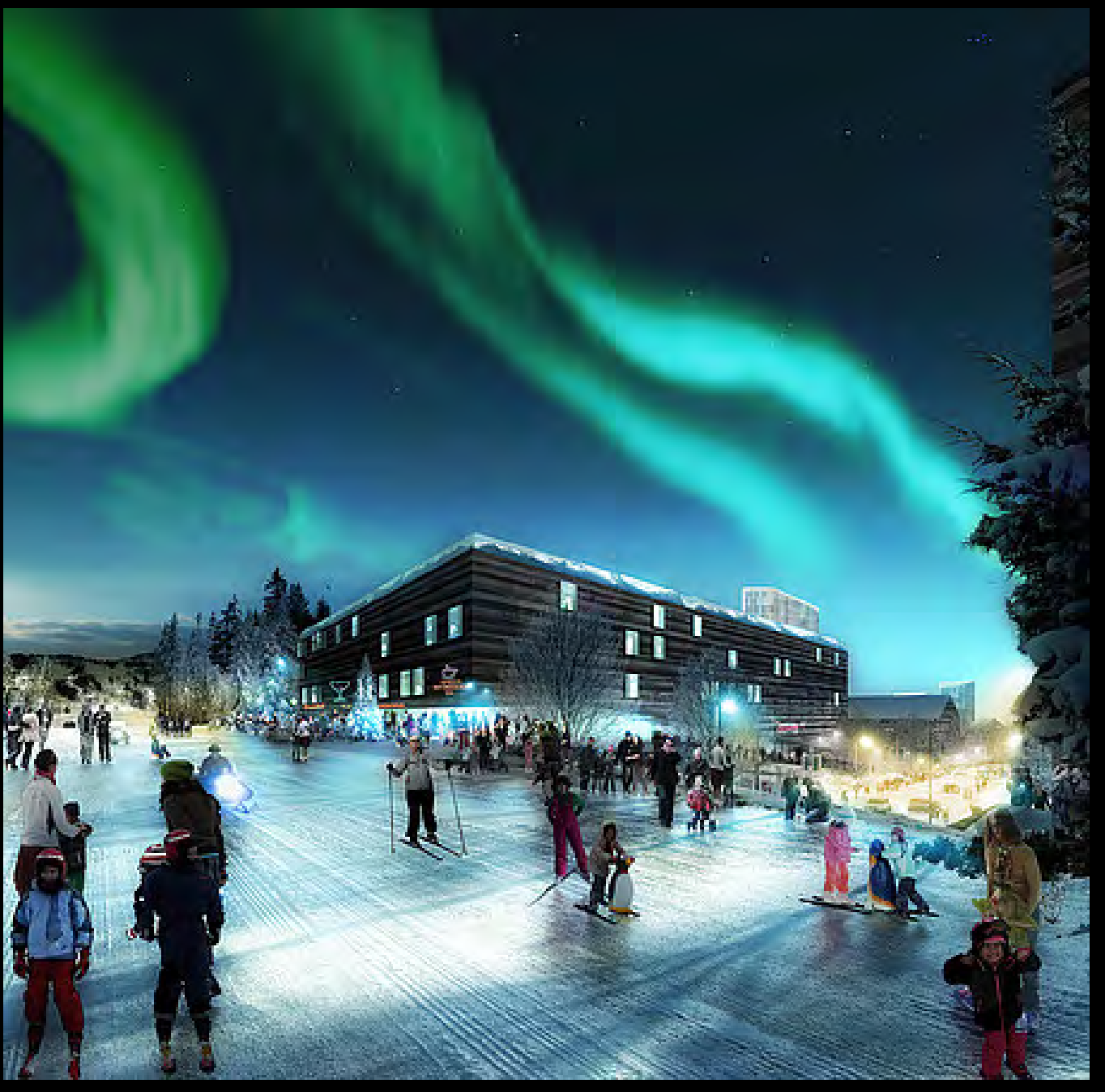

**Labtop** 

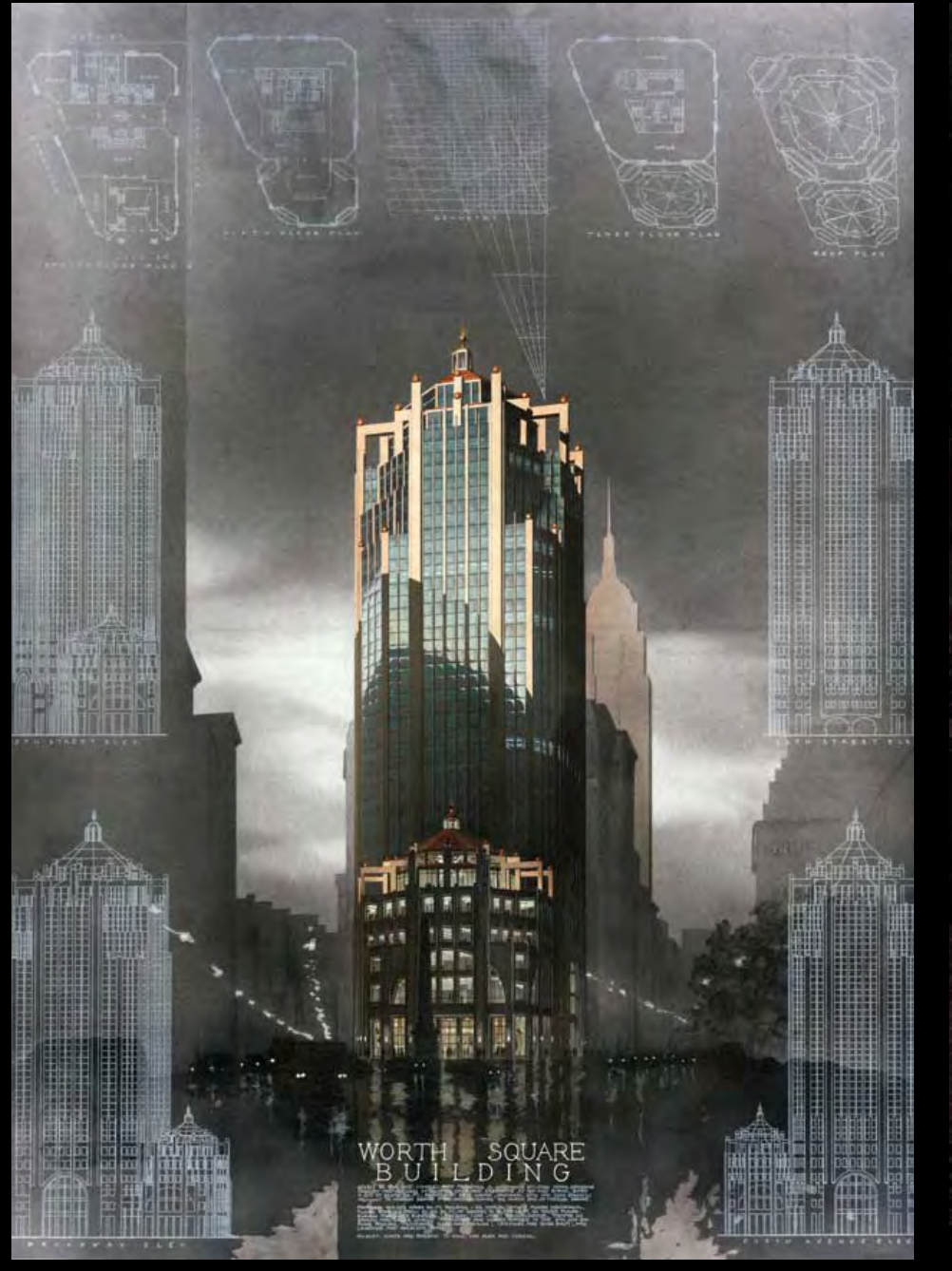

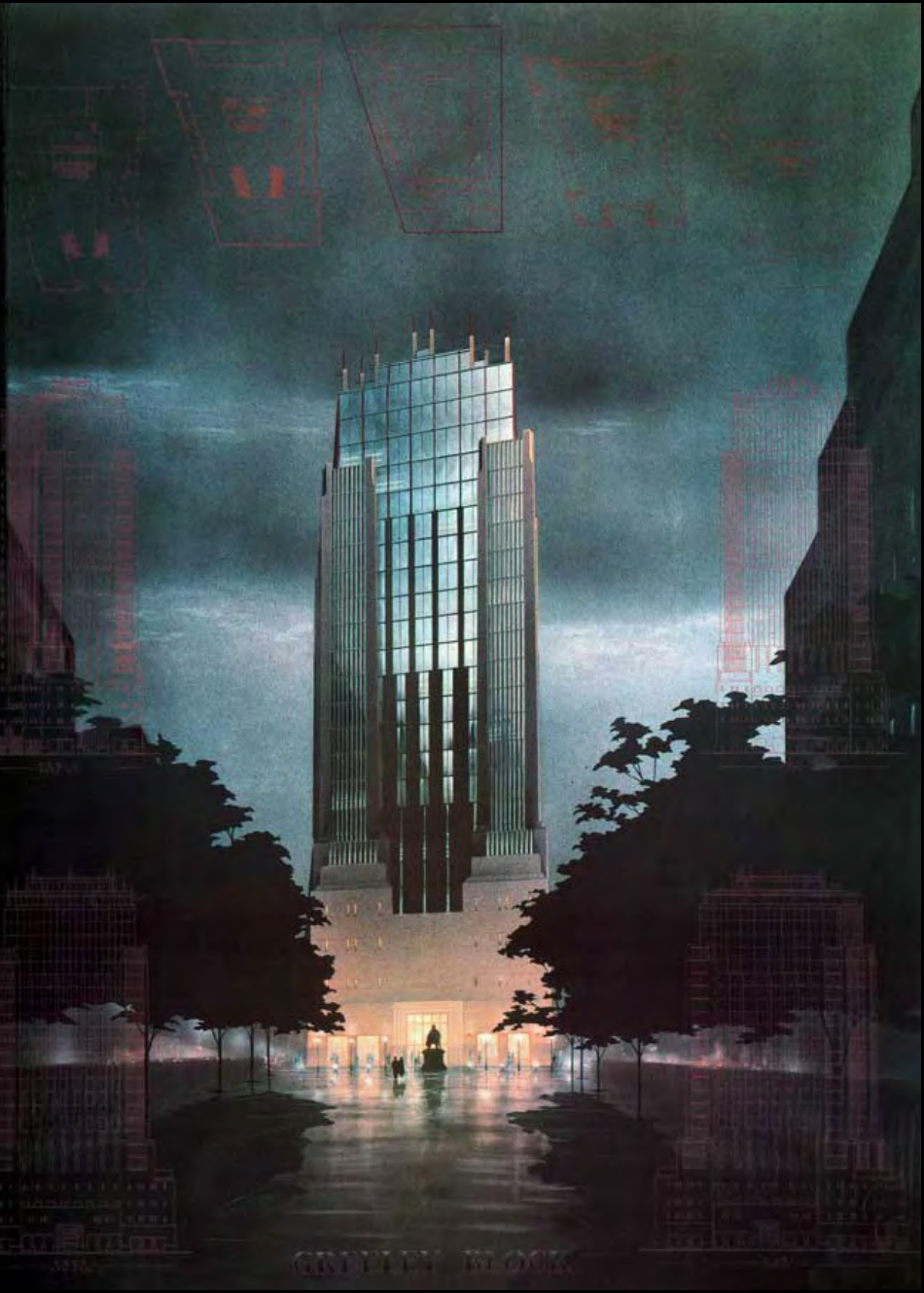

Lee Dunnette Lee Dunnette

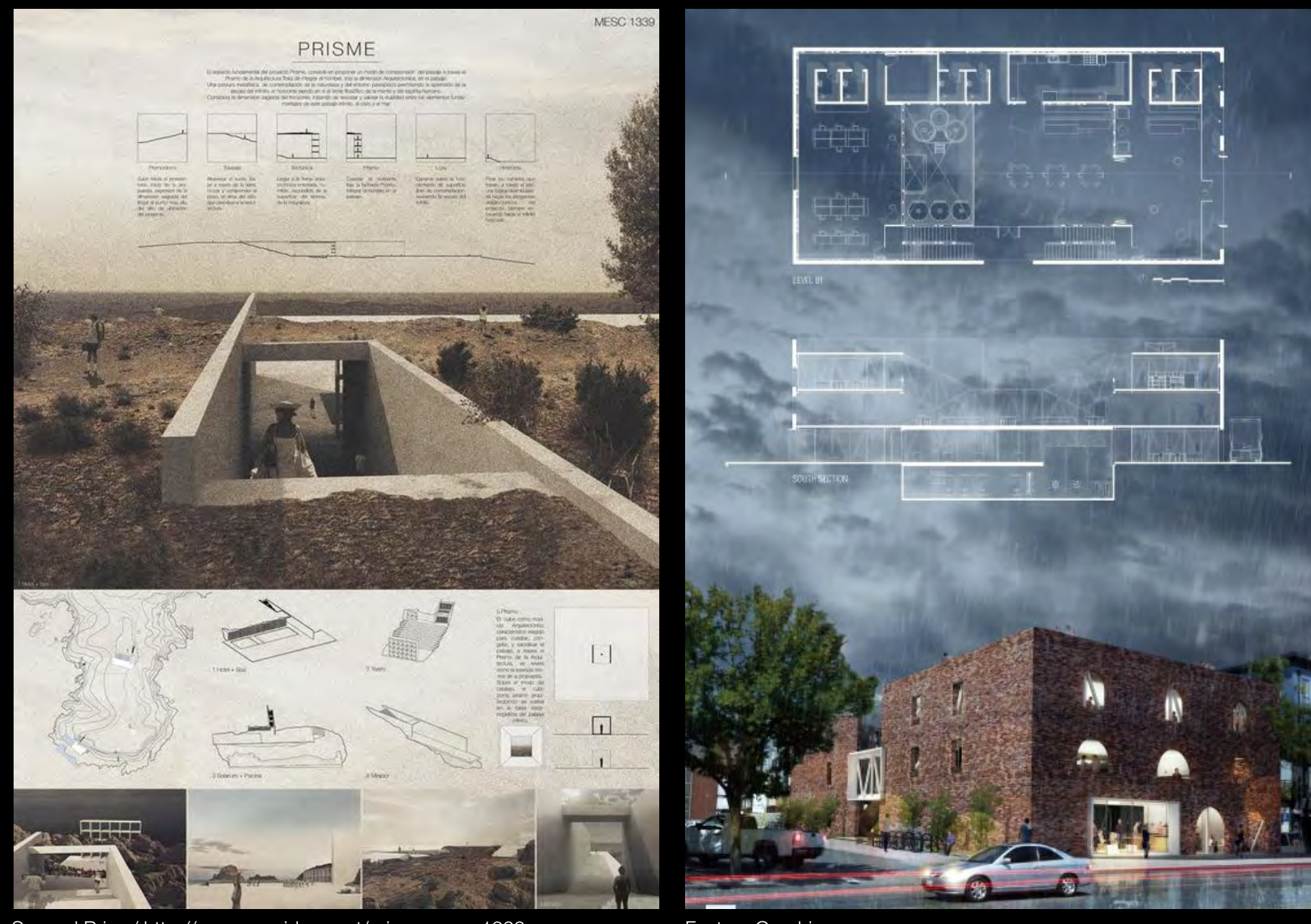

Second Prize / http://www.arquideas.net/prisme-mesc1339 Feature Graphics

# TUTORIAL

#### Adicionar Background

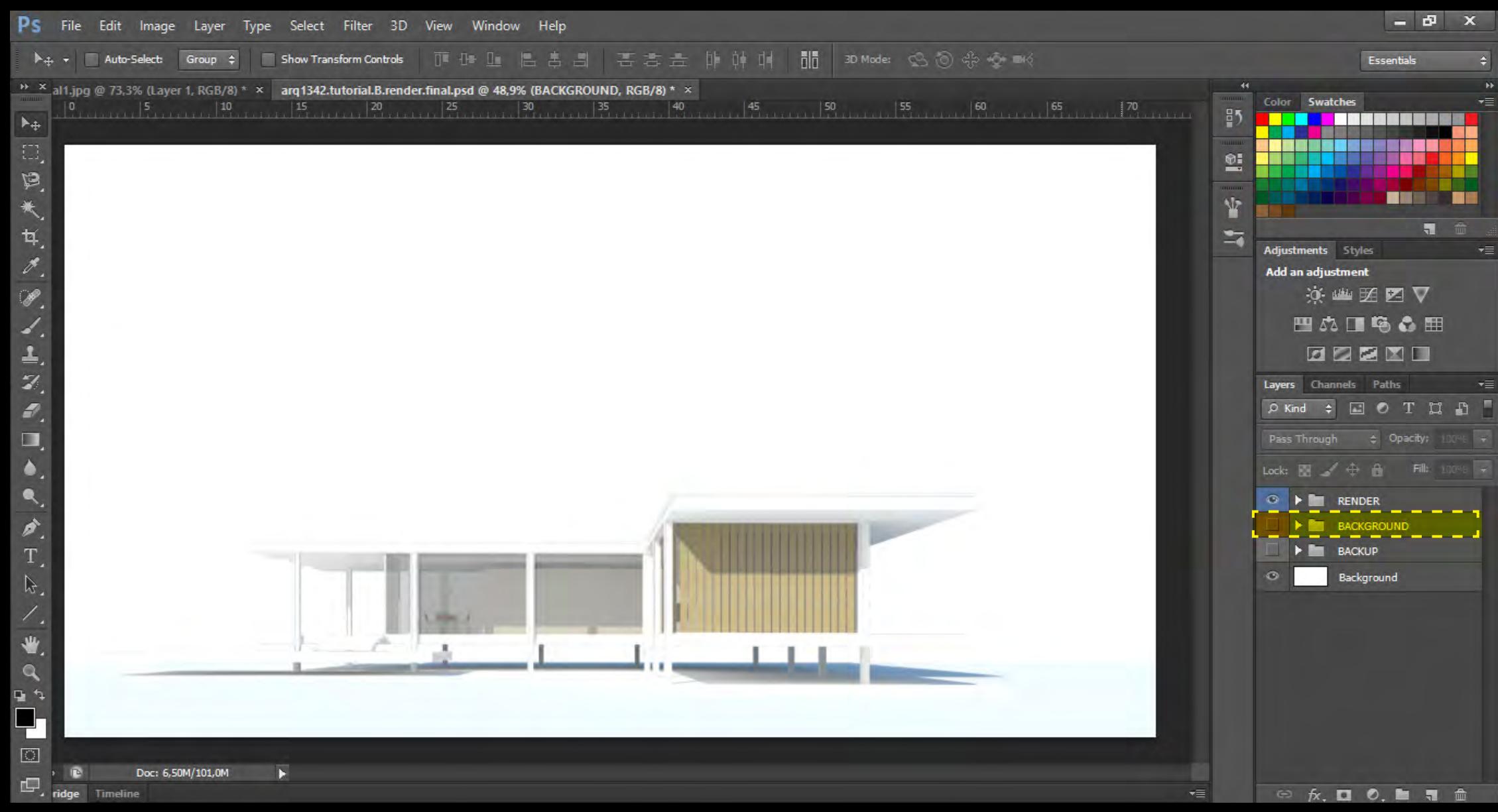

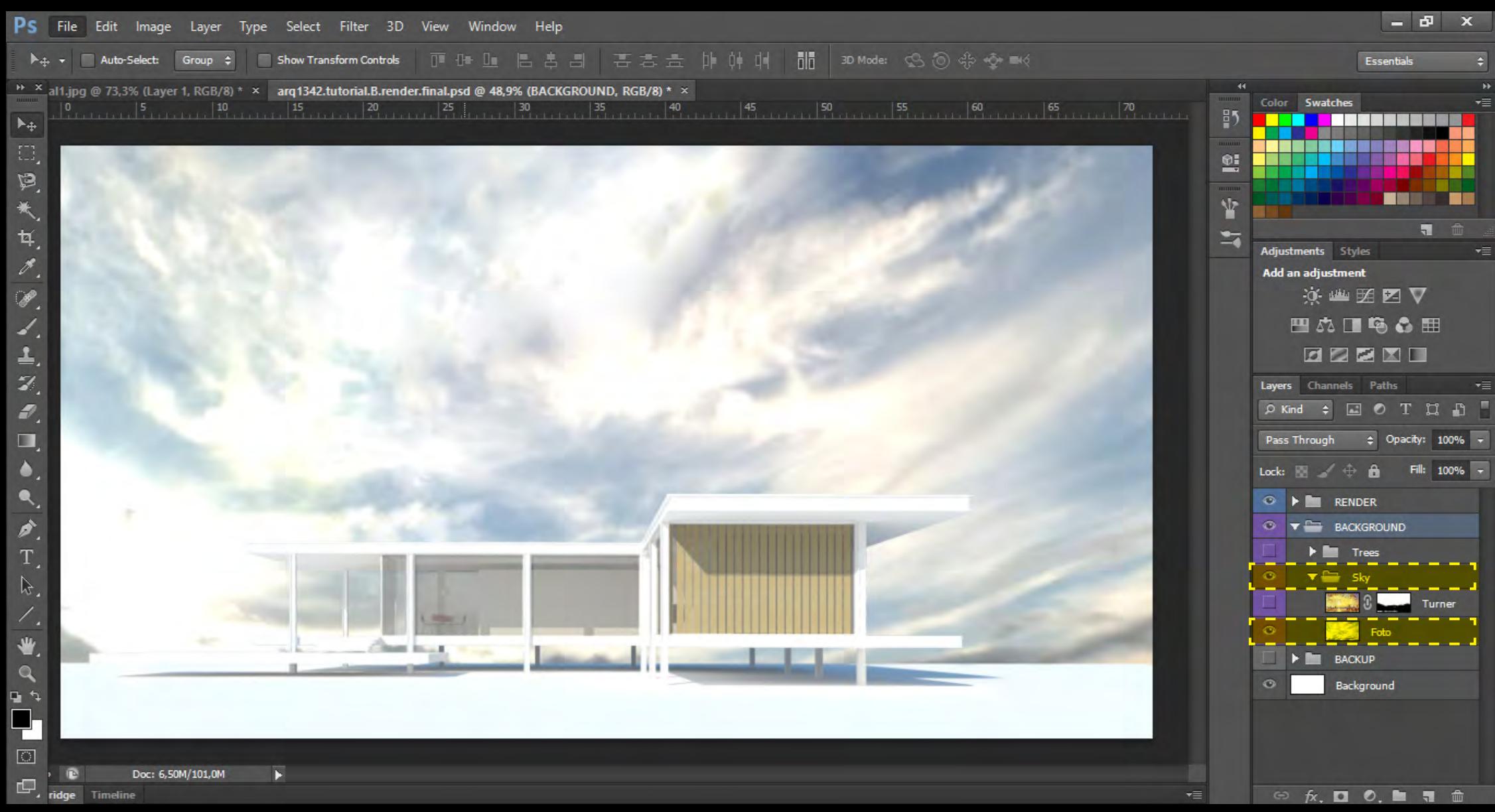

O céu pode ser composto por 1 imagem

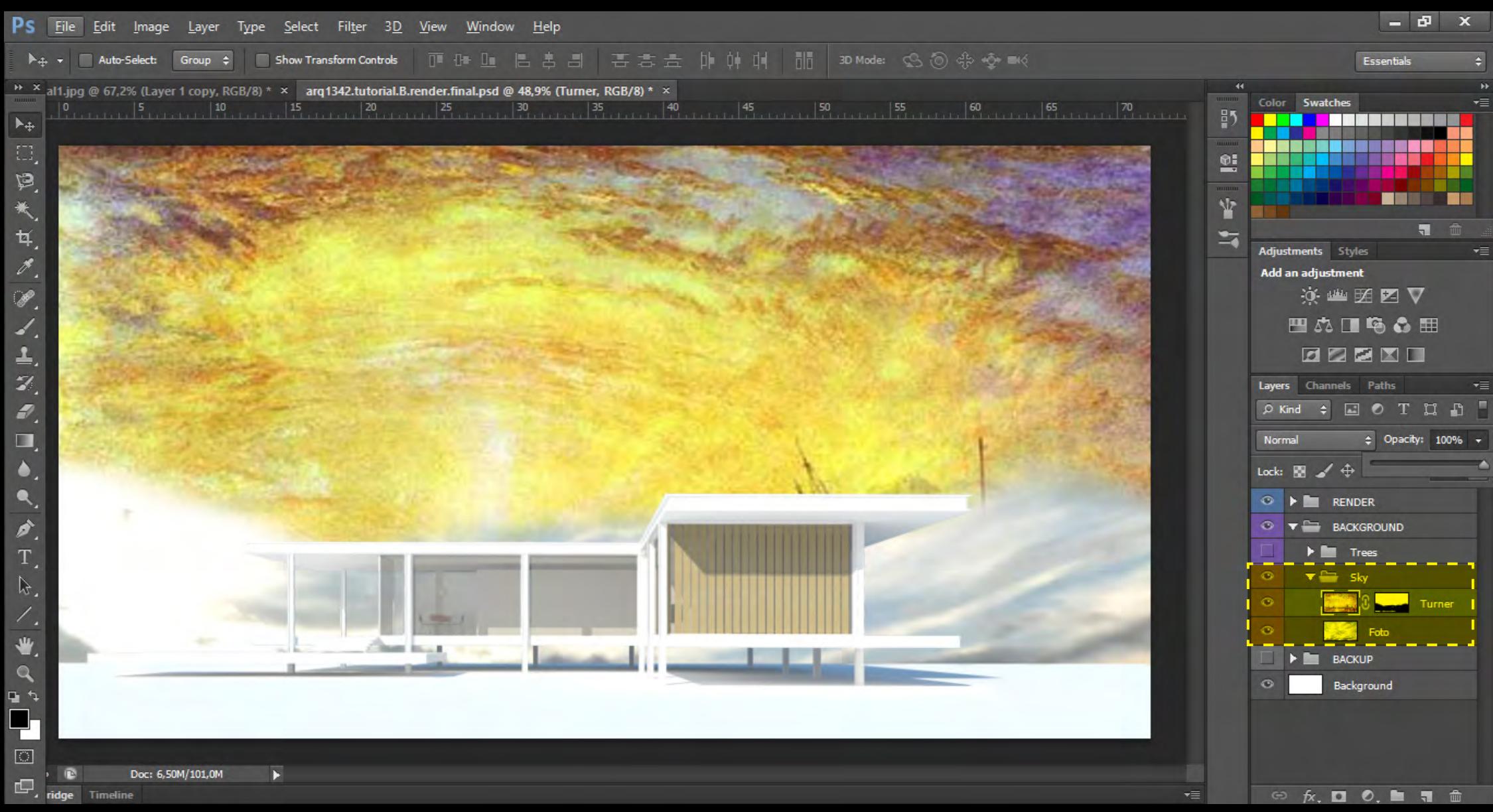

Ou pela combinação de 2 ou mais imagens

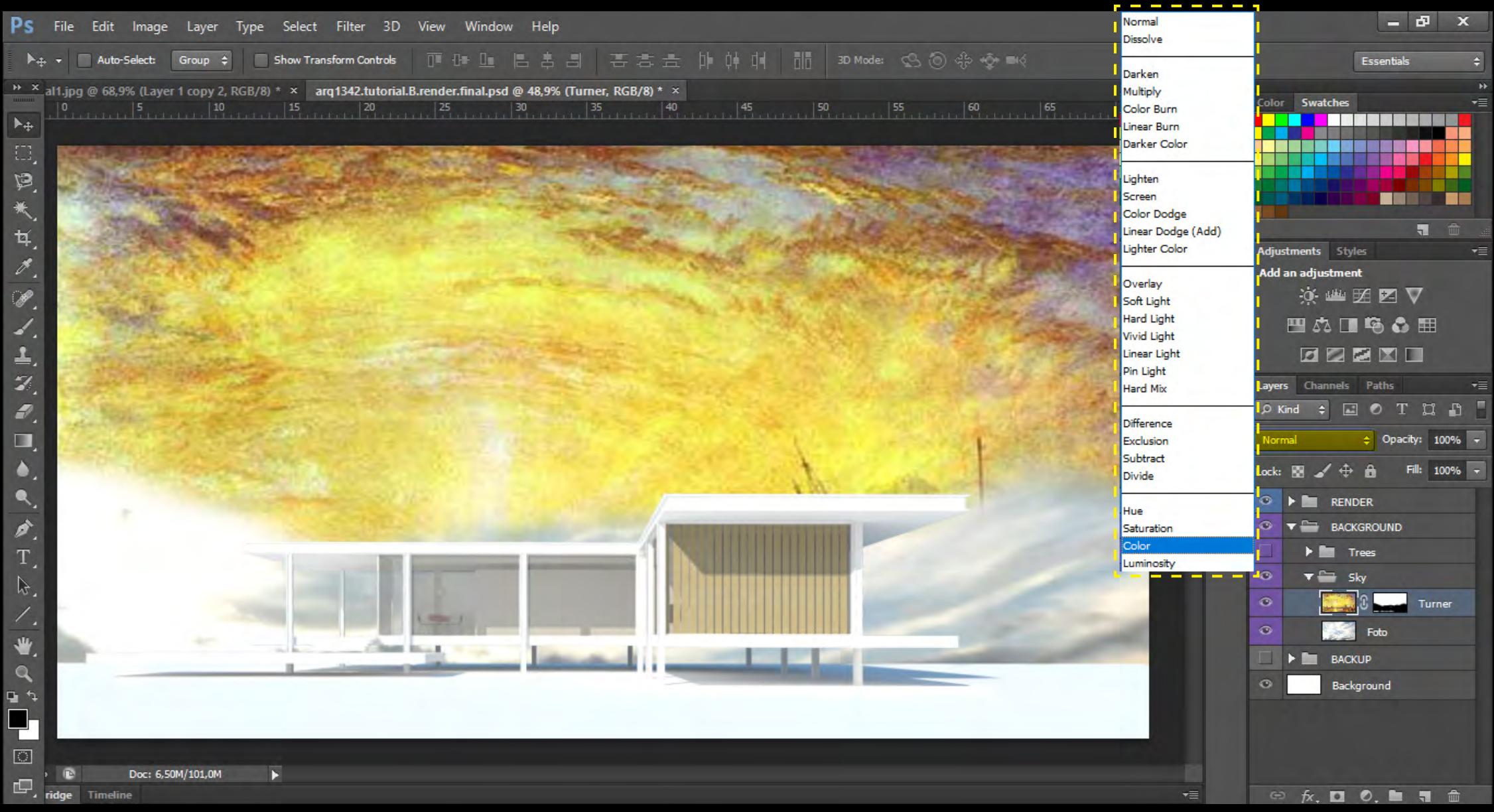

Essas imagens podem ser combinadas por meio de opções de mesclagem diversas

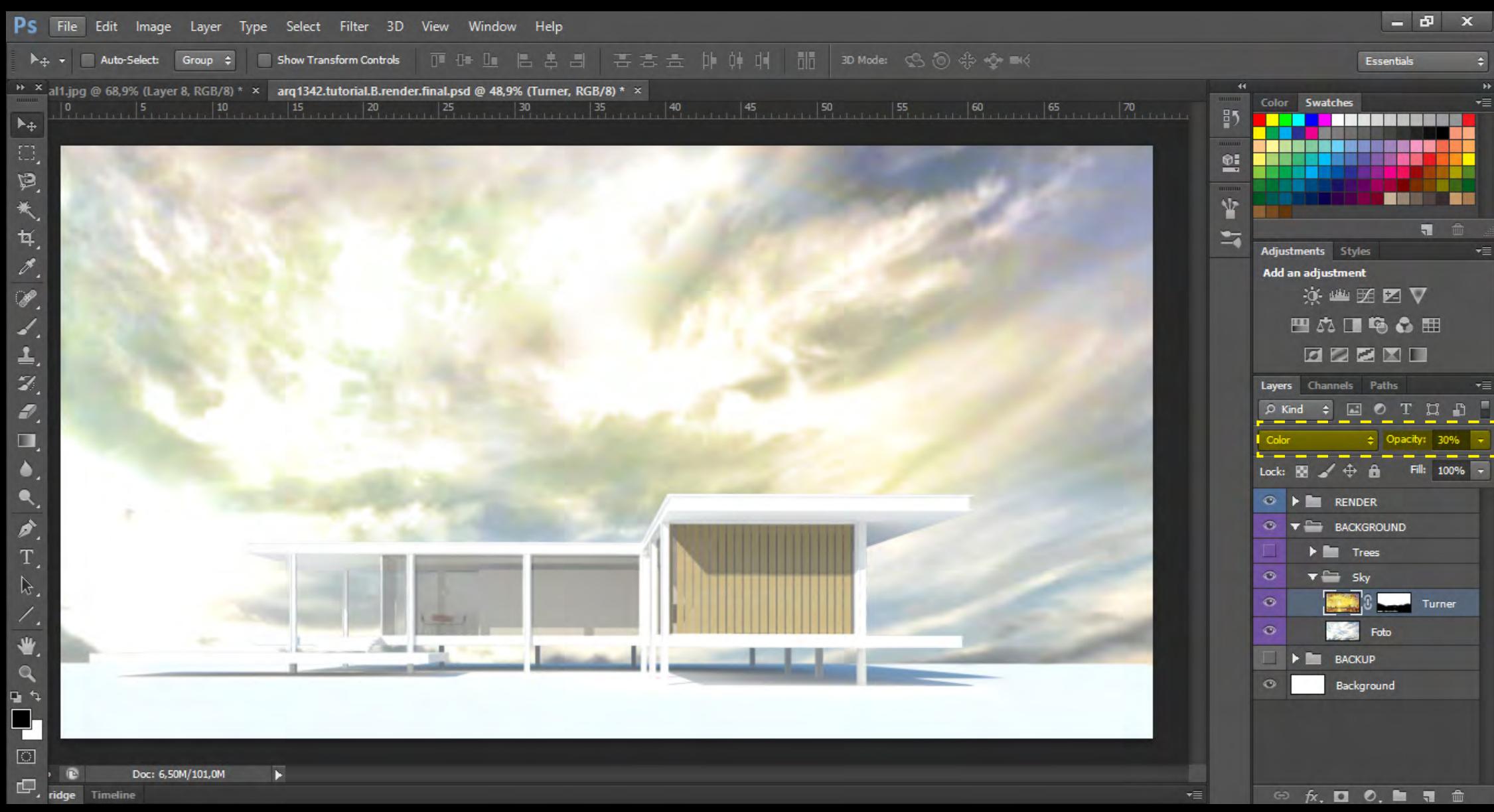

Além de níveis de opacidade

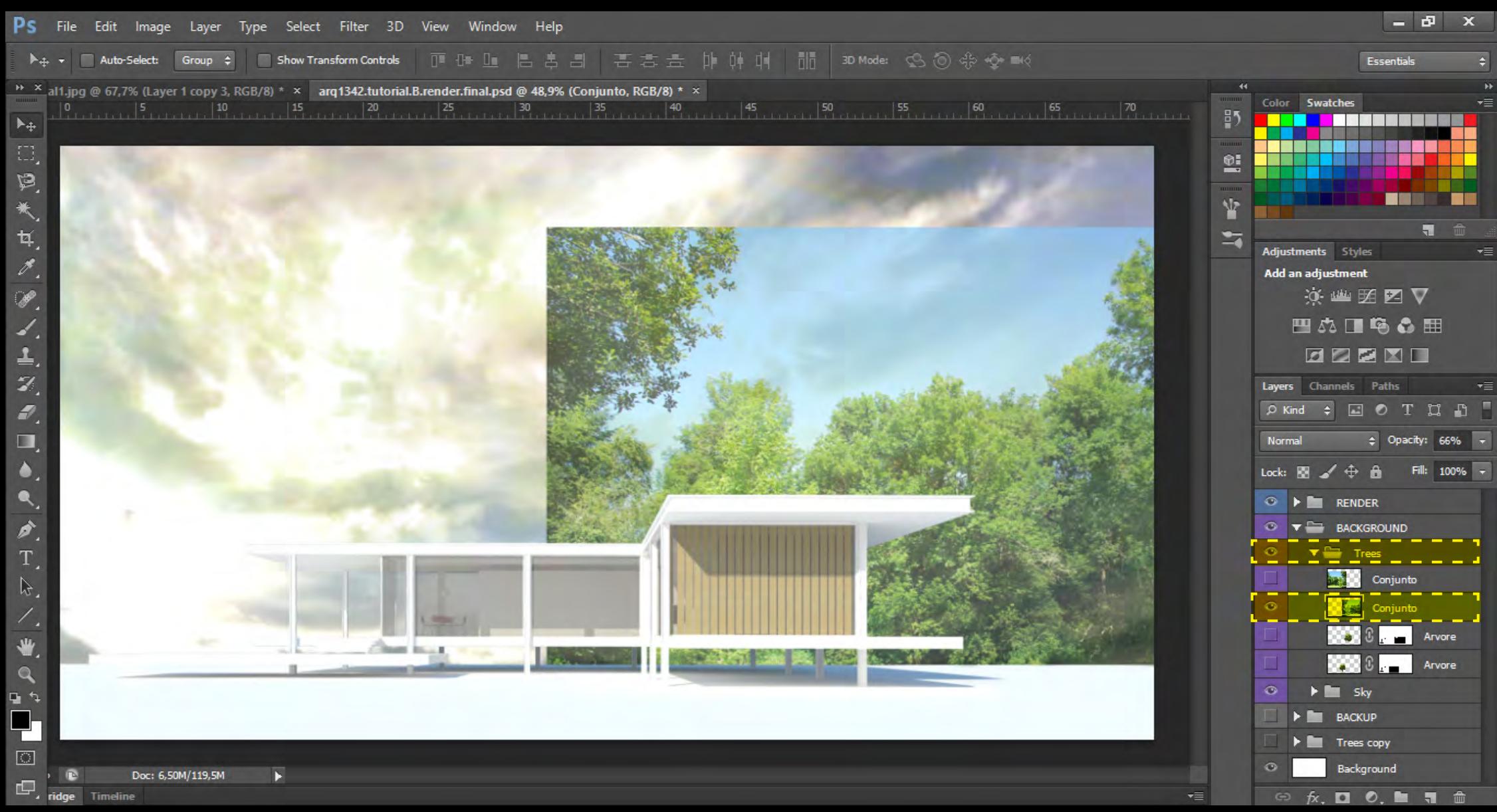

Assim como o céu, todos os outros elementos do desenho podem ser compostos pela combinação de diversas imagens

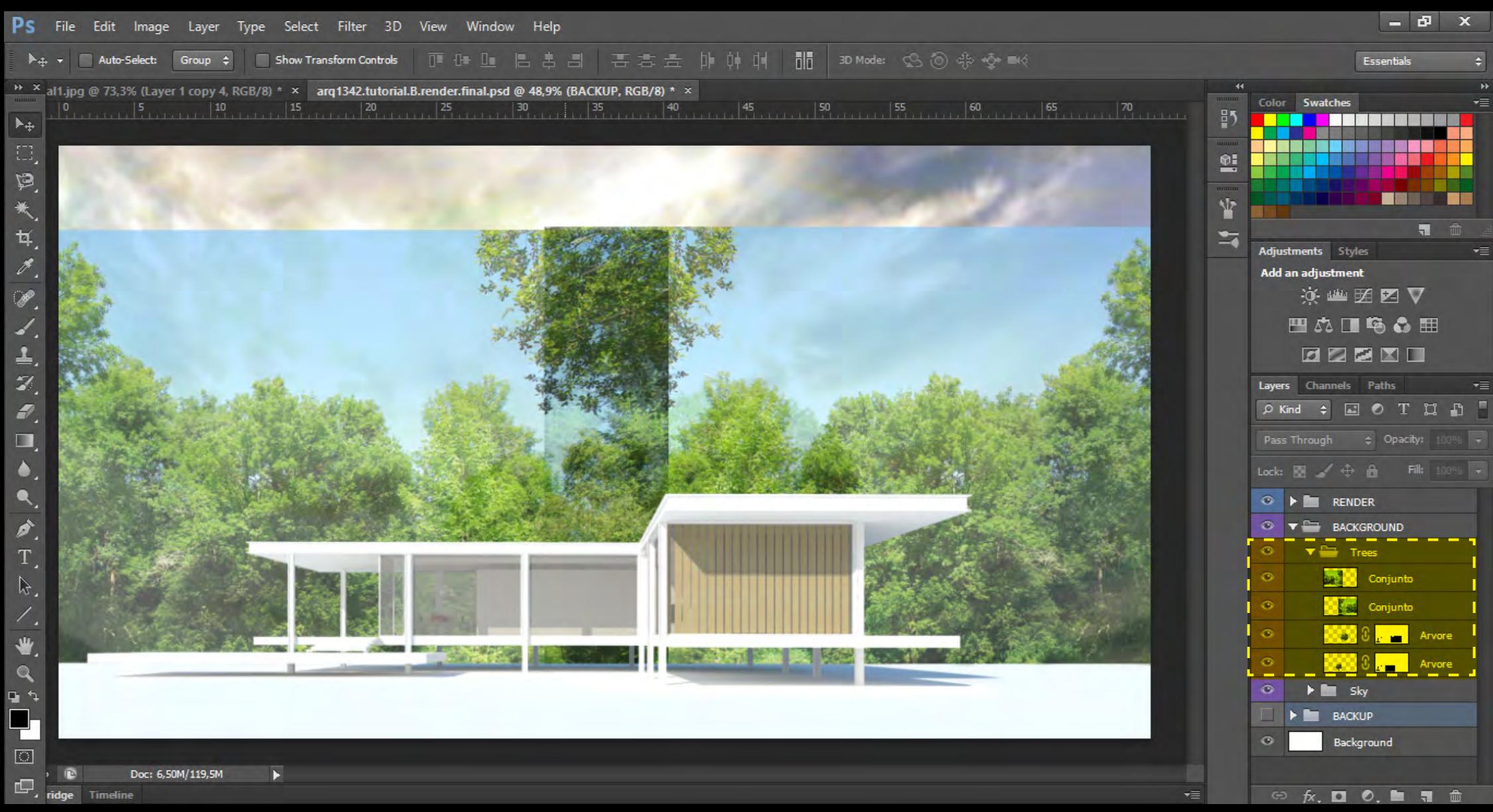

Assim como o céu, todos os outros elementos do desenho podem ser compostos pela combinação de diversas imagens

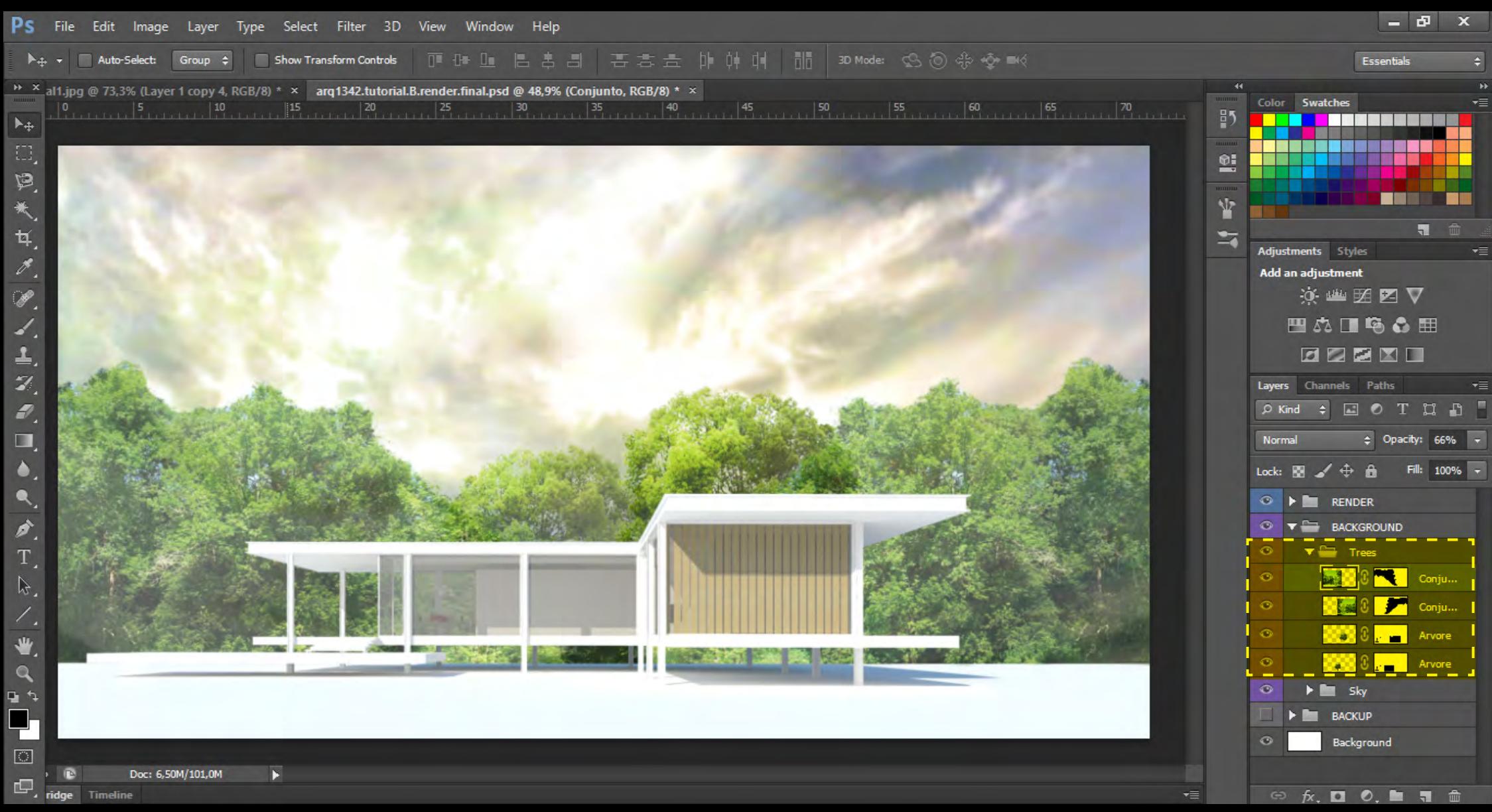

Que, com o auxílio de máscaras e níveis de opacidade, são associadas dentro de uma coerência visual

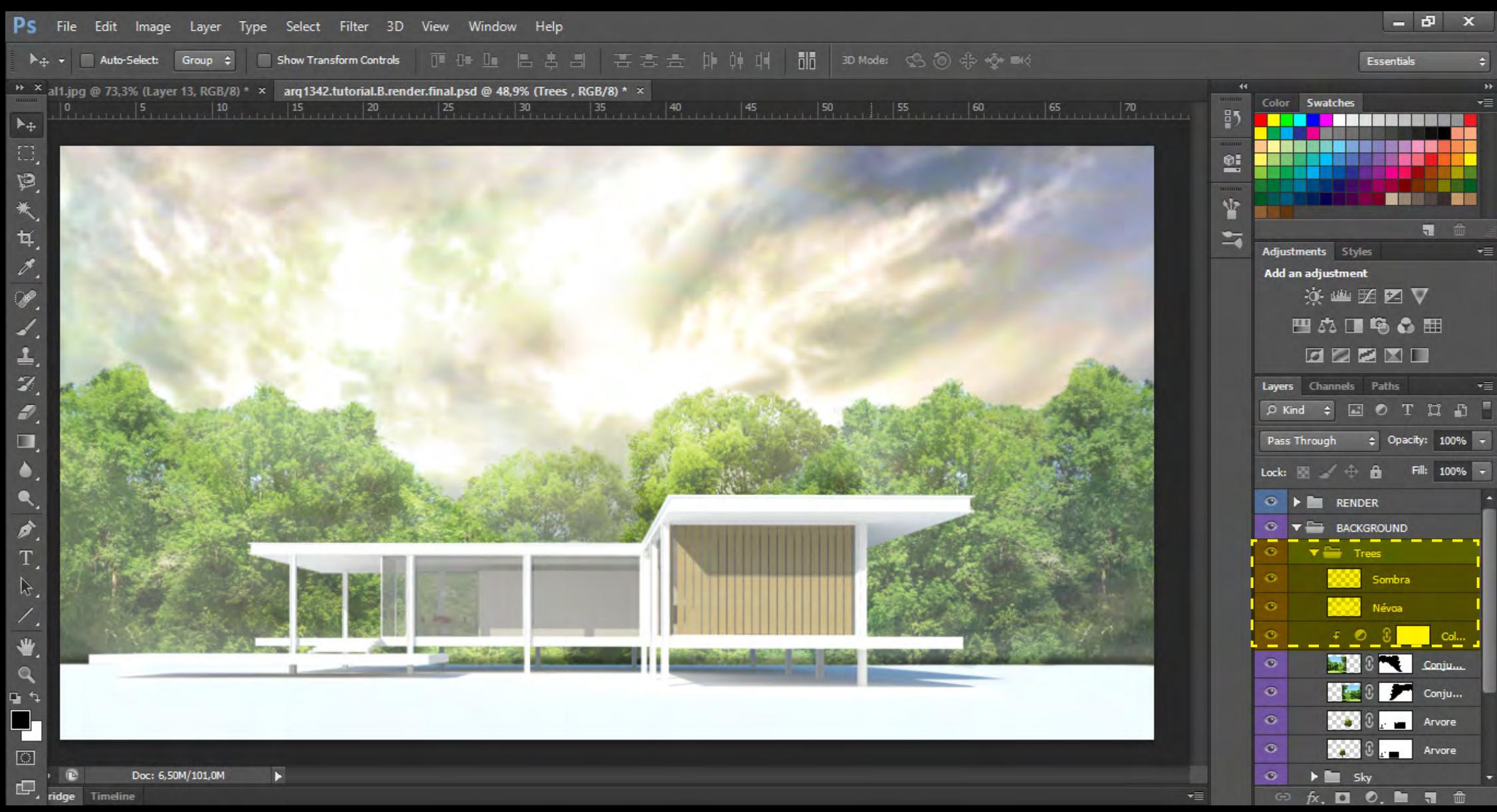

Para que as imagens se encaixem em termos de profundidade/luz/cor, outros ajustes podem ser aplicados

#### Adicionar Texturas / Grama

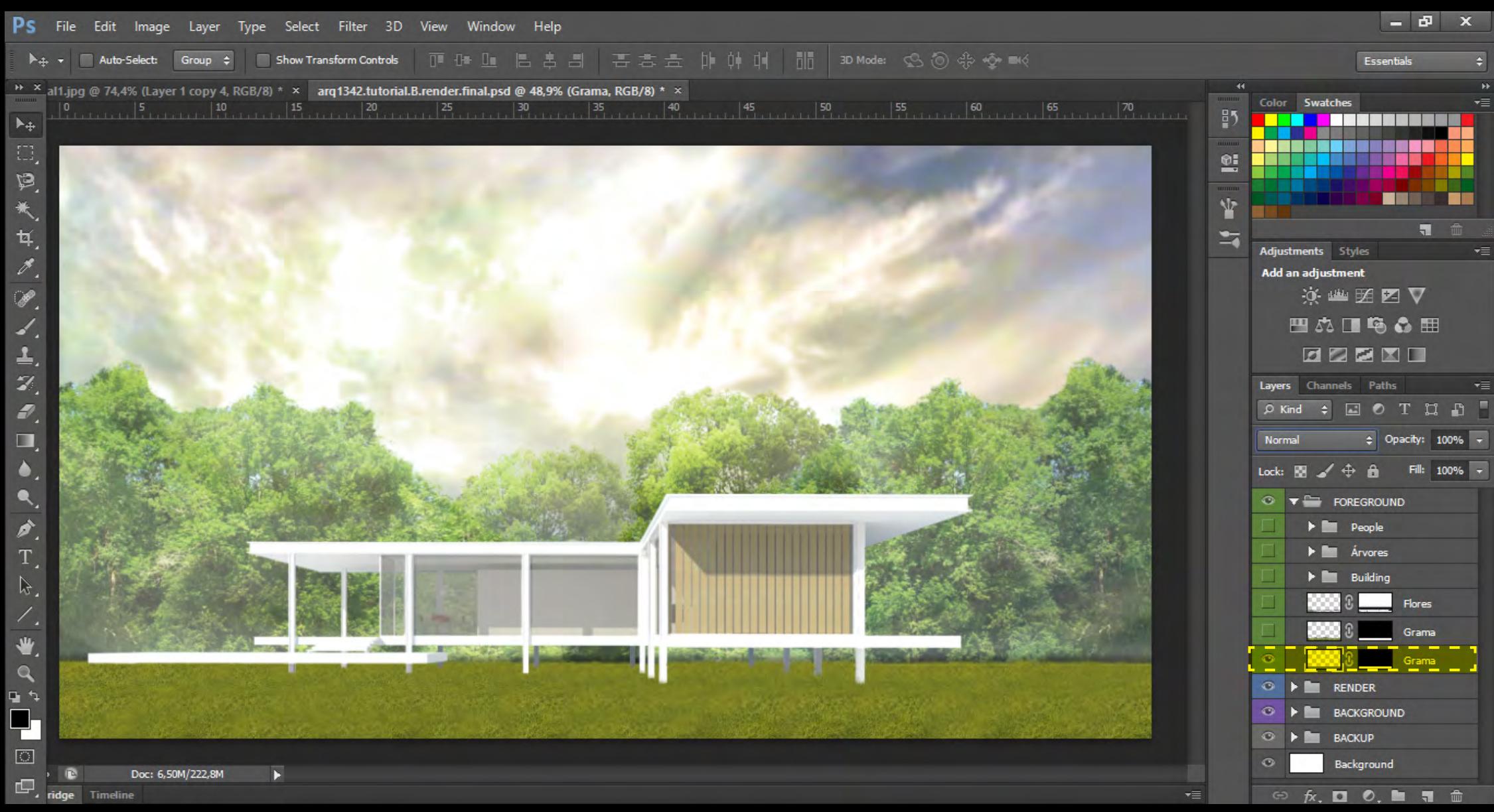

Novamente, a combinação de diversas imagens é ferramenta importante na busca por um resultado mais natural

#### Adicionar Texturas / Grama

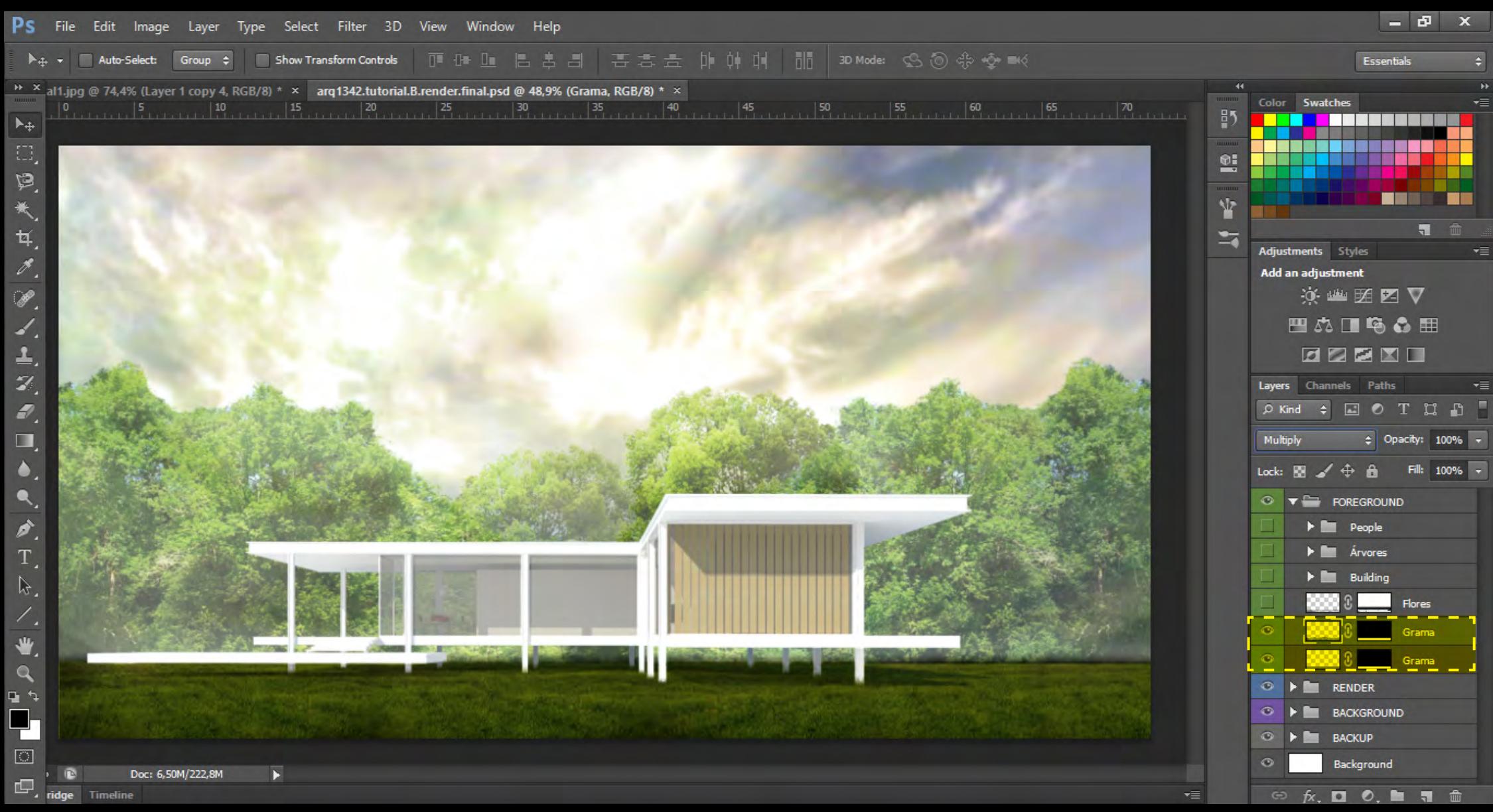

Novamente, a combinação de diversas imagens é ferramenta importante na busca por um resultado mais natural

#### Adicionar Texturas / Grama

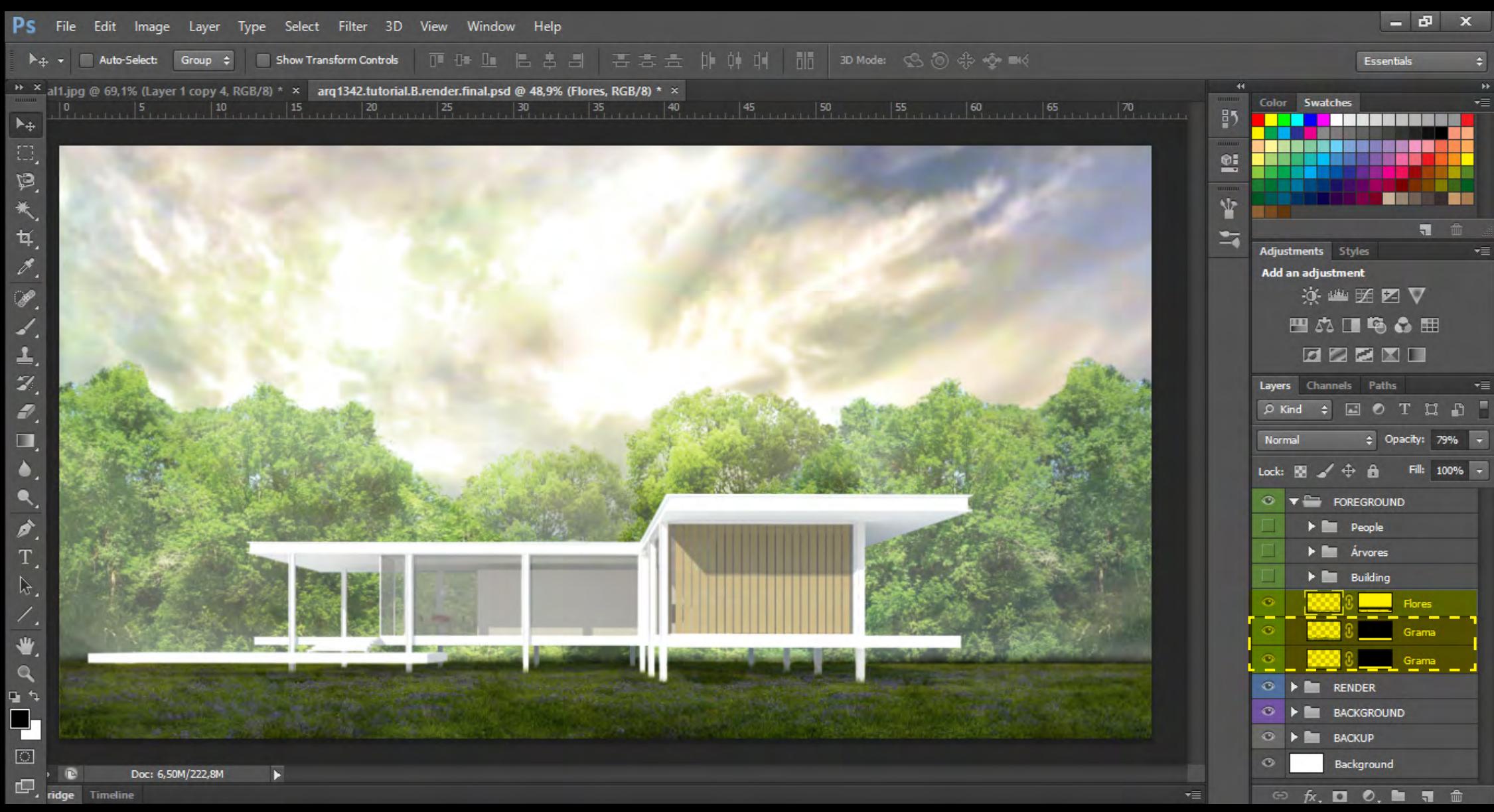

Novamente, a combinação de diversas imagens é ferramenta importante na busca por um resultado mais natural